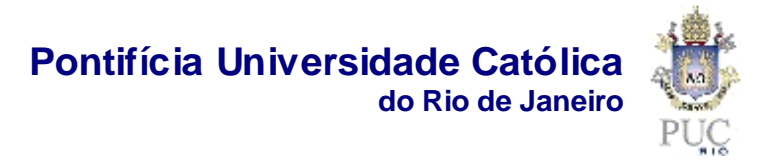

## **Marlon Henrique Zavagli Correa**

## **Modelo de otimização estocástica para seleção de portfólio de renda fixa no mercado brasileiro**

## **Dissertação de Mestrado**

Dissertação apresentada como requisito parcial para obtenção do título de Mestre pelo Programa de Pós-Graduação em Engenharia de Produção do Departamento de Engenharia Industrial da PUC-Rio.

Orientador: Prof. Davi Michel Valladão

Rio de Janeiro Abril de 2015

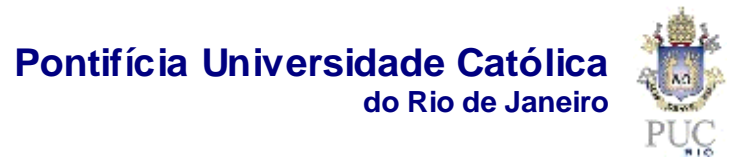

#### **Marlon Henrique Zavagli Correa**

## **Modelo de otimização estocástica para seleção de portfolio de renda fixa no mercado brasileiro**

Dissertação apresentada como requisito parcial para obtenção do título de Mestre pelo Programa de Pós-Graduação em Engenharia de Produção do Departamento de Engenharia Industrial da PUC-Rio. Aprovada pela Comissão Examinadora abaixo assinada.

> **Prof. Davi Michel Valladão Orientador** Departamento de Engenharia Industrial - PUC-Rio

> **Prof. Carlos Patrício Samanez** Departamento de Engenharia Industrial - PUC-Rio

> **Prof. André Barreira da Silva Rocha** Departamento de Engenharia Industrial - PUC-Rio

**Prof. José Eugênio Leal** Coordenador Setorial do Centro Técnico Científico - PUC-Rio

Rio de Janeiro, 13 de Abril de 2015

Todos os direitos reservados. É proibida a reprodução total ou parcial do trabalho sem autorização da universidade, do autor e do orientador.

#### **Marlon Henrique Zavagli Correa**

Graduou-se em Ciência Econômicas na UFJF (Universidade Federal de Juiz de Fora) em 2010. Trabalhou na área de Inteligência de Mercado em Compras da MRS Logística S/A e na área de finanças do segmento de banco de atacado do Itaú Unibanco S/A.

Correa, Marlon Henrique Zavagli Modelo de otimização estocástica para seleção de portfólio de renda fixa no mercado brasileiro / Marlon Henrique Zavagli Correa ; orientador: Davi Michel Valladão. – 2015. 71 f. : il. (color.) ; 30 cm Dissertação (mestrado)–Pontifícia Universidade Católica do Rio de Janeiro, Departamento de Engenharia Industrial, 2015. Inclui bibliografia

 1. Engenharia Industrial – Teses. 2. Renda fixa. 3. Programação estocástica. 4. CVaR. 5. Simulação. I. Valladão, Davi Michel. II. Pontifícia Universidade Católica do Rio de Janeiro. Departamento de Engenharia Industrial. III. Título.

CDD: 658.5

Ficha Catalográfica

PUC-Rio - Certificação Digital Nº 1212309/CA PUC-Rio - Certificação Digital Nº 1212309/CA

Dedico este trabalho à Deus

## **Agradecimentos**

Agradeço primeiramente à Deus por ter me dado força em todos os momentos para completar esta importante etapa da minha vida.

Agradeço aos meus pais por sempre me darem apoio e confiarem nos meus propósitos.

Agradeço ao meu orientador, o professor Davi Valladão, por muito mais que sua orientação que tive, por sua verdadeira parceiria no desenvolvimento do estudo.

Agradeço ao CNPq pela bolsa de estudos que recebi durante o curso. Sem este apoio a minha conquista seria inviável.

Agradeço ao Departamento de Engenharia Industrial pelo ensino diferenciado que me proporcionou.

Agradeço à PUC-Rio pela bolsa de estudos concedida e pelo seu tradicional, empreendedor e excelente projeto de pós graduação que acredita e incentiva o avanço da ciência no nosso país.

#### **Resumo**

Correa, Marlon Henrique Zavagli; Valladão, Davi Michel. **Modelo de otimização estocástica para seleção de portfólio de renda fixa no mercado brasileiro.** Rio de Janeiro, 2015. 71p. Dissertação de Mestrado – Departamento de Engenharia Industrial, Pontifícia Universidade Católica do Rio de Janeiro.

A seleção de um portfolio de renda fixa é um problema comumente enfrentado pelos agentes do mercado financeiro. A alocação ótima destes ativos melhora o nível de rentabilidade e lucratividade da instituição. Um dos trade-offs rotineiramente encontrado pelos gestores destas carteiras é decidir entre a compra de títulos pré-fixados e pós-fixados de curto prazo ou longo prazo, sendo que estes últimos no geral rendem mais devido ao prêmio de risco. Tais títulos, apesar de terem a sua rentabilidade já definida no momento da compra, podem ser vendidos a qualquer momento e sua nova rentabilidade estará sujeitas às marcações a mercado. O retorno da carteira composta por estes títulos é portanto uma variável aleatória que torna necessário o controle dos riscos de perda deste portfolio. O presente estudo teve por objetivo desenvolver um modelo de otimização da rentabilidade de uma carteira composta somente por títulos prefixados do tesouro nacional, com restrições ao nível de risco expresso através do *Conditional Value at Risk*. Após tal, foram realizados backtests para medir o desempenho do modelo e comparar a sua rentabilidade com o índice CDI. Os testes mostraram que o modelo apresenta resultados bons em rentabilidade e resultados satisfatórios em termos de controle de risco.

#### **Palavras-chave**

Renda fixa; programação estocástica, CVaR; simulação.

#### **Abstract**

Correa, Marlon Henrique Zavagli; Valladão, Davi Michel (Advisor). **Stochastic optimization model for portfolio selection of brazilian fixedincome securities.** Rio de Janeiro, 2015. 71p. MSc. Dissertation – Departamento de Engenharia Industrial, Pontifícia Universidade Católica do Rio de Janeiro.

Fixed-income portfolio selection is a common problem faced by financial market agents. The optimal allocation of these assets improves the profitability of institutions. A trade-off routinely found by the managers of these portfolios is deciding between buying floating rate securities or short-term or long-term fixedrate securities, while the latter generally has a higher yield due to risk premium. Despite fixed rate securities have their return already set at the moment of purchase, they can be sold at any time and the new return will be subject to the current market prices. Since the return of a portfolio holding these securities is a random variable, we argue for the importance of a risk assessment and control a fixed income security portfolio. This study aimmed to develop an optimization model of return with a portfolio composed only on fixed and floating rate bonds from Brazil's sovereign treasury, using risk restrictions expressed on the Conditional Value at Risk measure. After that, backtestswere performed to measure model efficiency and compare its return to the Brazilian's Interbank rate. The tests have shown good results in profitability and risk control.

### **Keywords**

Fixed income securities; stochastic programming; CVaR; simulation.

## **Sumário**

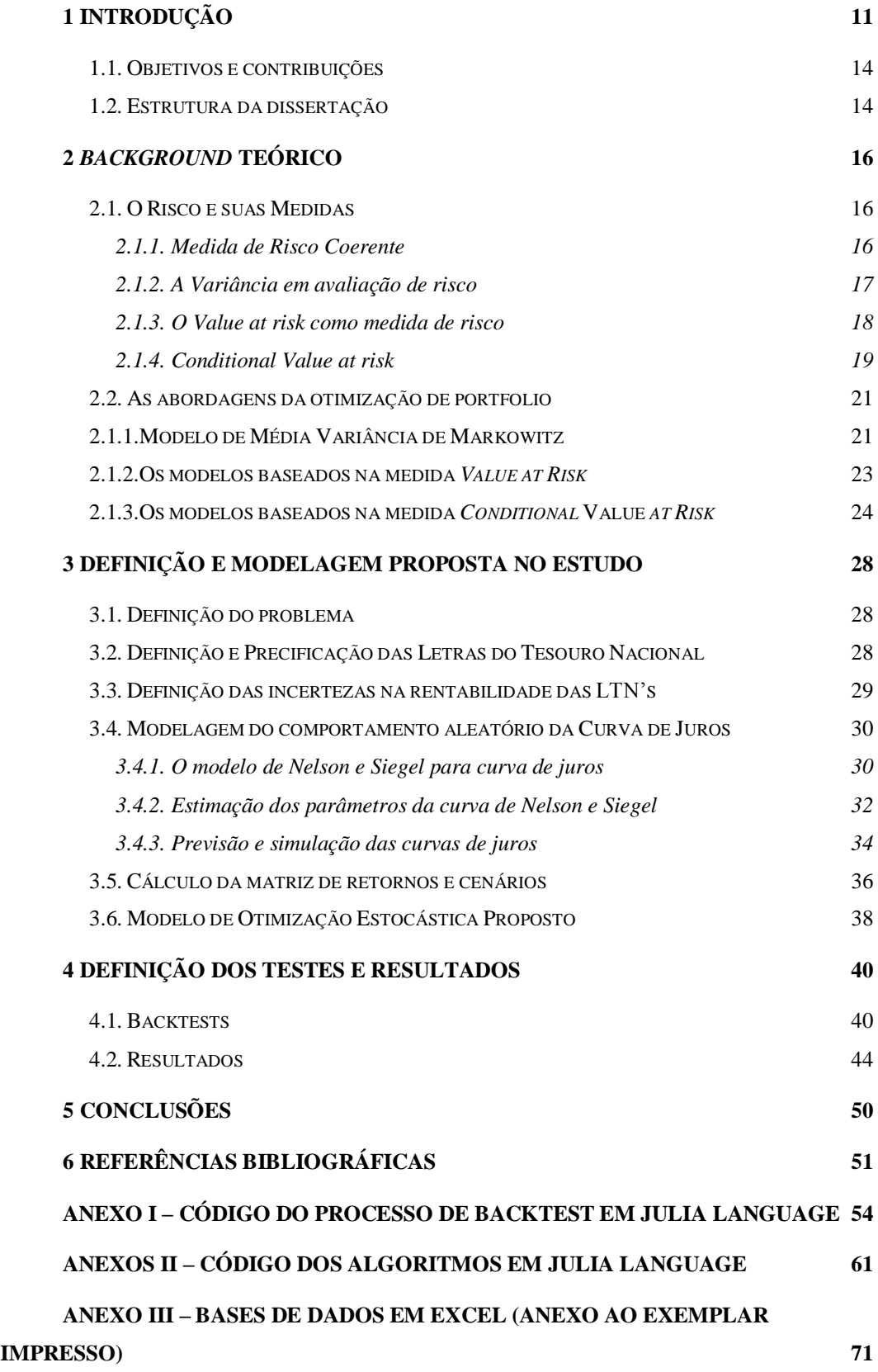

# **Lista de Figuras**

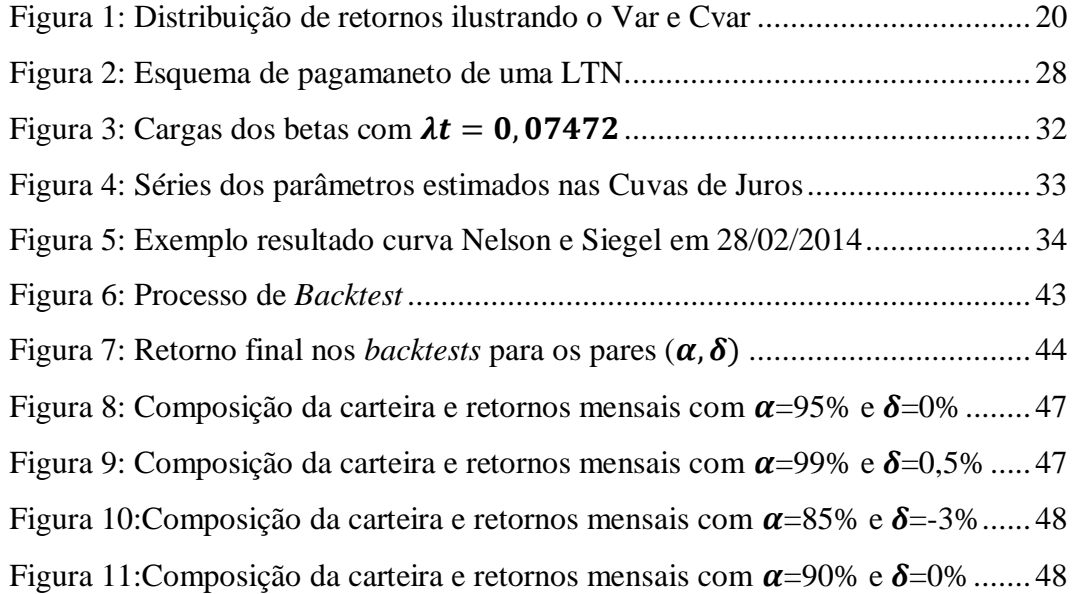

## **Lista de Tabelas**

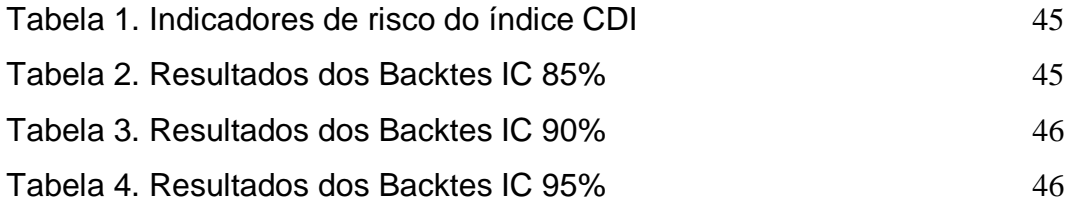

## **1 Introdução**

Na operação diária das tesourarias de instituições financeiras, os analistas devem decidir em quais títulos aplicar os recursos disponíveis de maneira a otimizar a rentabilidade da carteira atendendo à restrições de risco. Uma escolha particularmente comum de aplicação são os títulos da dívida soberana que possuem alta liquidez e, por se tratar de um título público, possuem também risco de crédito praticamente nulo. No mercado encontram-se disponíveis títulos préfixados e títulos pósfixados. Dentre os títulos préfixados destacam-se as Letras do Tesouro Nacional que, segundo Almeida (2007):

*Em 1970, foram criadas as Letras do Tesouro Nacional (LTN) - Decreto-Lei nº 1.079/70-, um título prefixado com valor nominal múltiplo de R\$1000,00 sem fator de remuneração, cujos juros pagos estão implícitos no deságio do título na sua emissão. Foi criada inicialmente com prazos de 42, 91 e 182 dias. Por serem mais simples, eram mais apropriadas para as operações de mercado aberto e, rapidamente, conquistaram o mercado.* (ALMEIDA, 2007, p.10)

Estes papéis são considerados ativos de renda fixa, pois é conhecida a rentabilidade da aplicação no momento da aquisição. No entanto esta rentabilidade ocorre no caso em que o investidor não opte por vender o papel antes de seu vencimento. No caso de decisão de venda antecipada do ativo o seu novo preço estaria sujeito às novas condições de mercado, não representando necessariamente a rentabilidade pactuada no momento da compra. A este processo de adequação dos preços dos títulos pré-fixados damos o nome de M*ark to Market*. Os preços dos títulos préfixados estão então sujeitos a variações no fator de desconto destes papéis tornando-os suscetíveis ao risco de mercado, sendo necessário uma modelagem que contemple as incertezas envolvidas otimizando a rentabilidade do investimento.

Para as instituições financeiras em especial, a gestão dos riscos envolvidos nos investimentos é importantíssima, pois a falência de uma instituição deste tipo gera um impacto adversativo na economia como um todo. Estas instituições possuem ainda um incentivo para assumirem maior risco em suas operações no

intuito de gerar uma maior rentabilidade em seu negócio. Esta característica de empresas financeiras, em especial as empresas bancárias, advém dentre outros motivos, segundo Carvalho (2003), da peculiaridade de ser o crédito um insumo comum em toda a economia e ao fato de ser os bancos os responsáveis pela operação do sistema de pagamentos. As particularidades desta atividade econômica tornam essencial a regulamentação dos riscos que uma instituição financeira pode assumir por parte de um órgão regulador.

Dentre os marcos da gestão de riscos para instituições bancárias destaca-se os acordos da Basiléia que surgiram com o objetivo de padronizar as boas práticas para a gestão de riscos no mercado financeiro e fixar limites de reservas de capital que os bancos deveriam possuir para cobrirem eventuais perdas, não comprometendo assim a estabilidade do sistema financeiro como um todo.

O acordo da Basiléia de 1988, chamado de Basiléia I, constava de normas com foco essencialmente no risco de crédito, segundo MacNeil *et al* (2005), as normas deste acordo para a gestão de risco de mercado eram insatisfatórias e não acompanhavam o amplo desenvolvimento do mercado de derivativos da época. Em 1993, surgem os modelos baseados na medida *Value at Risk* (VaR) que possibilitariam uma fácil avaliação dos riscos de perdas financeiras através dos valores *Mark to Market* dos ativos e derivativos. Um adendo do acordo da Basiléia I em 1996 possibilitava aos bancos desenvolvererm o seu próprio modelo de gestão de risco baseado na medida VaR (MacNeil *et al,* 2005). O acordo da Basiléia II, contemplado em 2001 constava as propriedades que o modelo e a gestão de risco deveria atender, deixando a critério das instituições o desenvolvimento e decisão sobre do modelo específico a ser utilizado (MacNeil *et al,* 2005). Dentre as propriedades destacamos que o modelo deve ser validado através de *backtests* e de testes de estresse, além de considerar um VaR monocaudal de 99% de confiança diário com histórico de pelo menos um ano para estimação dos parâmetros. A orientação do acordo foi seguida pela instituição reguladora brasileira, o Banco Central do Brasil (Bacen), e desde 2004 os bancos já podem possuir o seu próprio modelo de cálculo de risco de crédito e de mercado (VERRONE, 2007).

A principal crítica em relação ao Var para o gerenciamento de risco é que este desconsidera todas as percas que podem ocorrer depois do nível de confiança escolhido, além de não incentivar a diversificação de portfolios. Yoshiba e Yamai

(2002) fizeram um estudo em que mostram com resultados práticos no sistema financeiro japonês que o uso do Var pode incentivar os investidores a concentrarem sua posição em determinados ativos. Estes concluíram que o Conditional *Value at Risk* (Cvar) performa melhor que o Var na perspectiva de gestão de riscos. Além destas propriedades, o Cvar é mais fácil de ser implementado computacionalmente em problemas de otimização como o nosso.

O Brasil em especial possui características macroeconômicas de países emergentes que tornam mais voláteis as taxas de juros, fato que torna o mercado brasileiro bastante sucetível a ganhos com a eficiente gestão de ativos de renda fixa e que aumenta a necessidade de uma boa gestão de risco. Shousha (2005) fez um estudo sobre a influência das variáveis macroeconômicas na estrutura a termo dos juros no Brasil concluindo que existe tal relação. Este ainda enfatiza que seu estudo corroba a idéia que a maior volatilidade dos juros em países emergentes como o Brasil é decorrente da maior variabilidade dos fundamentos macroeconômicos. Além da volatilidade, o Brasil rotineiramente aparece como líder no ranking mundial das maiores taxas de juros reais do mundo e também nominais.

No desenvolvimento das finanças desde o estudo seminal de Markowitz (1952) os modelos de otimização de portfólio foram baseados na variância como medidas de desvio. Houveram memoráveis desenvolvimentos neste sentido com Sharpe (1964), Lintner (1965) e Black (1972) que demonstraram ser linear a relação entre risco e rentorno culminando em modelos como o CAPM. Com o desenvolvimento da gestão de risco em instituições financeiras Aztner et AL (1999) publicou seu estudo demonstrando as condições de coerência de uma medida de risco. Rockafellar e Uryasev (2002) publicou um estudo demonstrando as vantagens significativas do Cvar em relação ao Var sendo a coerência uma destas. No estudo de Rockafellar e Uryasev (1999) os autores demonstraram uma maneira de incorporar o Cvar em modelos de otimização que tornaram a solução do problema mais eficiente em termos computacionais, além de demonstrarem a possibilidade de tornar o problema linear, abrindo espaço apara aplicação da técnica de simulações de Monte Carlo para gerar cenários e aplicação de métodos de otimização linear.

#### **1.1.Objetivos e contribuições**

Este trabalho tem como objetivo principal gerar um modelo de apoio á decisão visando a otimização da rentabilidade de uma carteira formada apenas pelas Letras do Tesouro Nacional disponíveis e títulos de curto prazo pós-fixados à taxa CDI, que contemple as condições de incerteza baseadas no CVAR. Com o modelo vamos avaliar a eficácia de seus resultados práticos, contribuindo assim para a literatura da área com resultados empíricos.

Objetivamente podemos listar algumas de nossas contribuições:

- Desenvolvimento de um modelo de otimização baseado no Cvar aplicável ao mercado de renda fixa brasileiro;
- Estimação de um modelo de curva de juros que se mostrou adequado ao estudo de caso;
- Simulação de Monte Carlo das componentes principais e, consequentemente, dos vértices da curva de juros;
- Modelagem da geração de cenários dos retornos dos ativos apartir das simulações de curvas de juros;
- Finalmente, mostramos que a integração destas diferentes técnicas quantitativas podem gerar resultados práticos bastante satisfatórios, concluindo que elas podem em conjunto melhorar a performance de uma carteira de renda fixa.

#### **1.2. Estrutura da dissertação**

A Dissertação está organizada em 5 capítulos. No capítulo 1 damos uma breve introdução sobre o tema do estudo e mapeamos nossos objetivos e contribuições. No capítulo 2 resumimos o *background* teórico que dá sustentação ao modelo desenvolvido, além de mostrar outras técnicas que já foram utilizadas para a solução de problemas semelhantes com suas eventuais vantagens e desvantagens. No capítulo 3 descrevemos detalhadamente o problema e nosso processo delevantamento dos dados, estimação emodelagem no estudo. No capítulo 4 mostramos como foi aplicado o modelo em um caso real e comentamos os seus resultados. No capítulo 5 damos a conclusão dos resultados e análises que desenvolvemos no estudo.

## **2** *Background* **Teórico**

O nosso presente estudo pode ser considerado multidisciplinar pois estamos trabalhando com uma aplicação que se utiliza de vários temas de pesquisa, como a programação linear, a estatística de séries temporais e a engenharia financeira. No presente capítulo vamos mostrar o embasamento das técnicas utilizadas para melhor entendimento do modelo e após tal faremos uma breve revisão sobre a aplicação destas técnicas em problemas das finanças corporativas.

#### **2.1.O Risco e suas Medidas**

Risco conceitualmente significa a chance de ocorrência de algum evento ruim. Em finanças é comum categorizarmos o risco quanto à sua origem para gerilos de maneira mais eficaz. Uma das mais importantes categorias em finanças são o risco de mercado e o risco de crédito. O risco de mercado advém da chance de perdas associadas a mudanças nos preços dos ativos no mercado. Já o risco de crédito está ligado à capacidade de pagamento de obrigações financeiras por terceiros e às mudanças do mercado na avaliação da capacidade de pagamentos destes. Apesar das diferentes categorias, o objetivo de uma medida de risco para a gestão de riscos é sempre quantificar as possíveis percas de um conjunto de ativos. Segundo o conceito de Goovaerts (2005), uma medida de risco é uma função  $\rho\{\tilde{L}\}\$  que mapeia uma variável aletatória  $\tilde{L}$  representando as percas possíveis de um portfolio, em um número real. Por sua vez,  $L(\omega)$  é uma função que mapeia um evento  $\omega$  em um número real.

#### **2.1.1.Medida de Risco Coerente**

As propriedades axiomáticas de uma medida de risco coerente foram publicadas no estudo de Artzner *et al.*(1999).

Formalmente define-se uma medida de risco como sendo para dados:

 $-(\Omega, \mathcal{F}, \varnothing)$  um espaço de probabilidade fixo, com conjunto  $\Omega$  de eventos possíveis, ocorrendo através da filtração  $\mathcal F$  e medido pela medida de probabilidade  $\wp$ ;

 $-M$  é um conjunto de variáveis aleatórias que representam os possíveis retornos dos ativos no horizonte de tempo estudado  $\Delta$ ;

 $-\rho \colon \mathcal{M} \to \mathbb{R}$  a medida de risco é uma função que transforma a série Mem um número real.

Os axiomas de Artzner *et al.* (1999) da medida de risco coerente segundo Adam *et al* (2008) podem ser assim resumidos:

- **A1** Homegeneidade positiva: para todos os portfolios com retornos estocásticos  $\tilde{r}$  e um valor real  $\lambda > 0$ , temos que  $\rho {\lambda} \tilde{r} = \lambda \rho {\tilde{r}}$ . Um exemplo desta propriedade pode ser a aplicação para diferentes moedas e também para a compra de  $\lambda$  unidades do mesmo ativo com retorno  $\tilde{r}$ ;
- **A2** Invariância translacional: para todos os portfolios com retornos estocásticos  $\tilde{r}$  e um valor real  $\lambda$  não estocástico, temos que  $\rho{\tilde{r}}$  +  $\lambda$ } =  $\rho\{\tilde{r}\}$  –  $\lambda$ . Esta implica que a adição ao portfolio de um ativo sem risco deve reduzir o risco deste.
- **A3 –** Monotonicidade: para todos os portfolios com retornos estocásticos  $\tilde{r}_1$  e  $\tilde{r}_2$  tal que  $\tilde{r}_1 \geq \tilde{r}_2$ ,  $\rho{\tilde{r}_1} \leq \rho{\tilde{r}_2}$ . Isto implica que um ativo com retorno maior deve ter um risco menor;
- **A4 –** Subaditividade: para todos os portfolios com retornos estocásticos  $\tilde{r}_1$  e  $\tilde{r}_2$ ,  $\rho{\tilde{r}_1 + \tilde{r}_2} \leq \rho{\tilde{r}_1} + \rho{\tilde{r}_2}$ . Uma importante implicação desta propriedade junto com o axioma A1 é que a diversificação deve reduzir ou manter constante o risco do portfolio.

A seguir definiremos as principais medidas de risco importantes ao nosso estudo e comentaremos sobre sua coerência.

#### **2.1.2.A Variância em avaliação de risco**

É importante destacar que a variância não pode ser enquadrada como uma medida de risco, pois ela representa os desvios de uma variável aleatória em torno de seu valor esperado. Como esta medida se refere à dispersão de uma distribuição probabilística e não aos seus valores extremos, a variância se enquadra em uma medida de desvio. Em Rokafellar *et al* (2003) existe uma importante contribuição às definições e relações matemáticas entre uma medida de risco e uma medida de desvio. Podemos resumir tal relacionamento como:

$$
\rho\{\tilde{r}\} = \mathcal{D}\{\tilde{r}\} - \mathbb{E}\{\tilde{r}\}\tag{Eq. 2.1}
$$

Marzano (2004) comenta que o uso da variância como medida de risco é inadequado pois esta na realidade é uma medida de desvio que penaliza os desvios positivos e os negativos em relação à média. Para um investidor racional desvios positivos são bons e não são passíveis de serem minimizados.

#### **2.1.3.O** *Value at risk* **como medida de risco**

Como explica Luendberger o *Value at risk* (Var) sobre nível de confiança é o menor valor que torna a probabilidade de perda maiores que Z não maior que $\alpha$ :

$$
Var_{\alpha}(x) = min\{Z : P[x + Z < 0] \le 1 - \alpha\} \tag{Eq. 2.2}
$$

Segundo o autor a medida é tão usada devido à sua objetividade em traduzir facilmente perdas em valores financeiros, clareza de entendimento e intuitividade. Ela ainda possui a vantagem de refletir o risco à esquerda da cauda de distribuição, ao contrário por exemplo da variância, que considera tanto desvios positivos quanto negativos. O problema de considerarmos desvios positivos é que estes representam na realizade ganhos, que reduzem o risco.

Os modelos baseados na medida *Value at Risk* são muito famosos na indústria financeira desde a divulgação do banco JP Morgan da metodologia *riskmetrics*. Como já citamos, o acordo da Basiléia solicita que as metodologias de controle de risco sejam baseadas em medidas VAR. Jorion (1996) cita que a medida ganhou visibilidade com as crises do mercado de derivativos aumentando a necessidade de foco nos riscos de mercado. Segundo este, a medida ainda é de fácil assimilação e permite controlar limites de posições financeiras, exposição à diferentes fatores de risco, além de efeitos de operações de hedge sobre o risco da carteira.

Marzano (2004) nos resume bem as críticas enfrentadas pelo uso desta medida:

*Embora o VaR seja uma medida de risco largamente aceita e utilizada, seu uso tem sofrido críticas por parte da comunidade acadêmica. Primeiro, ele é uma medida de risco que não fornece nenhuma informação a respeito das perdas que o excede, as quais podem ser significativamente grandes. Logo, sua minimização pode conduzir a um indesejável aumento destas perdas. Segundo, o VaR não é considerado uma medida consistente de risco, pois ele não é subaditivo, isto é, a diversificação do portfólio pode resultar em um aumento do risco quando medido pelo VaR.* (MARZANO, 2004, p.20)

#### *2.1.4.Conditional Value at risk*

O *Conditional Value at risk* (Cvar) representa o valor esperado dos retornos de um *portfolio* menores que  $Var_{\alpha}(x)$ , ou seja, ele é o valor esperado dos retornos no  $1 - \alpha$  quantil da distribuição. Para tornar mais intuitiva nossa abordagem, mostramos três maneiras de escrever matematicamente o  $Cvar_{\alpha}(x)$  ao nível de confiança  $\alpha$  de um *portfolio* com retorno  $\boldsymbol{x}$ :

$$
\mathbf{Cvar}_{\alpha}(x) = \mathbb{E}\left[-x| - x \geq \text{Var}_{\alpha}(x)\right] \quad \text{(Eq. 2.3.a)}
$$

**Cvar**<sub>*a*</sub>(*x*) = 
$$
(1 - a)^{-1} \int_{-x \geq Var_{\alpha}(x)} -xp(x) \partial x
$$
 (Eq. 2.3.b)

$$
\mathbf{Cvar}_{\alpha}(x) = (\alpha)^{-1} \int_0^{\alpha} Var_{\alpha}(x) \partial \gamma
$$
 (Eq. 2.3.c)

Onde  $Var_{\alpha}(x)$  é o Var dos retornos com nível  $\alpha$  de confiança. Convém destacar que podemos definir o Cvar de distribuições contínuas usando apenas as duas primeiras fórmulas.

Embora ainda não muito aplicada na indústria financeira no geral, o Cvar vem sendo amplamente defendido no meio acadêmico, principalmente após o Var ter sido demonstrado não possuir as propriedades de coerencia (Aztner, 1997). O mais importante, Pflug demonstrou em seu estudo que o Cvar atende às propriedades de coerência que listamos. É importante notar em 2.3.a que por ser um valor esperado condicional ao valor do Var, o Var torna-se um limite inferior ao Cvar que torna esta última medida mais conservadora como podemos ver na figura abaixo:

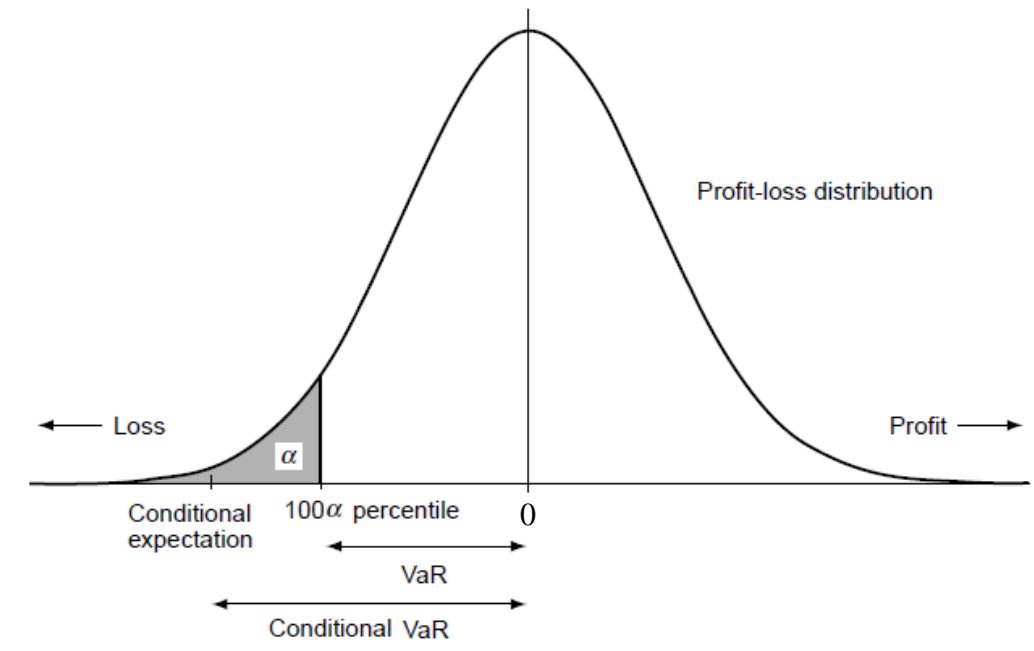

**Figura 1:** Distribuição de retornos ilustrando o Var e Cvar

#### **Fonte:** Yoshiba e Yamai, 2002

<span id="page-19-0"></span>Em Rockafellar e Uryasev (1999) os autores demonstraram uma maneira de escrever o Cvar em problemas de otimização de portfolio sem o uso de técnicas de otimização inteira que pioram o desempenho computacional do algoritmo de solução e provam ainda que seu modelo atende às características de convexidade e diferenciabilidade. Esta medida portanto, além de coerente, é mais fácil de ser implementada computacionalmente em problemas de otimização linear.

Outra importante característica do Cvar que o torna vantajosos em relação ao uso do Var é que este considera as perdas da distribuição além do nível de confiança escolhido.

#### **2.2.As abordagens da otimização de portfolio**

A otimização de portfolio é um tema muito relevante nas finanças corporativas. O famoso trabalho seminal de Harry Markowitz em 1952 foi um marco nas finanças corporativas por demonstrar os benefícios da diversificação de investimentos para reduzir o risco de retorno de um portfólio. A seguir faremos um breve resumo das principais abordagens do tema.

#### **2.1.1.Modelo de Média Variância de Markowitz**

Markowitz (1952) questiona o uso de apenas o retorno esperado dos ativos como variável de escolha no momento da seleção de portfolio. Ele argumenta que um investidor tomando como base apenas o retorno esperado do ativo não teria incentivo para diversificar seus investimentos e escolheria simplesmente o ativo com marior retorno esperado.

Para o autor, o problema de otimização de um investidor seria dado pela minimização do risco de uma carteira, medido em termos de desvio-padrão, para um determinado nível de retorno. Podemos escrever o problema como sendo:

$$
Min_{x} \sum_{j=1}^{N} \sum_{i=1}^{N} x_{i} x_{j} \sigma_{ij} \qquad \forall i \neq j \text{ (Eq. 2.4)}
$$

s.a

$$
\sum_{i=1}^{N} x_i \mu_i = \bar{\mu}
$$

$$
\sum_{i=1}^{N} x_i = 1
$$

$$
x_i \ge 0
$$

Onde:

N - Número de ativos

 $x_i$  - Fração aplicada no ativo i

- $\sigma_{ii}$  Covariância do ativo i em relação ao ativo j
- $\mu_i$  Retorno esperado do ativo i
- $\bar{\mu}$  Retorno exigido pelo investidor

O autor não chega a justificar diretamente o uso da variância como medida de risco, este apenas defende o modelo como sendo mais plausível comparando-o com o modelo do valor esperado máximo. A decisão do modelo de valor esperado máximo convergiria para a decisão modelo de média variância com a lei dos grandes números, eliminando a variância dos retornos. Segundo Markowitz esta idéia seria pouco realista pois os retornos dos ativos na economia são no geral correlacionados, fazendo com que a diversificação não eliminasse toda a variância.

Em finanças a variância foi utilizada como o principal pilar de todo o desenvolvimento desta ciência. Esta linha de modelos foram amplamente estudadas no meio acadêmico, como é o exemplo dos desenvolvimentos do próprio Markowitz (1959) que tornou o modelo muito conhecido com o nome de CAPM, as contribuições de Sharpe (1964), Lintner (1965) e Black (1972) que definiram o relacionamento linear do prêmio de risco. Também muitos estudos de testes *ex post* da aderência dos modelos ao mercado, sendo o mais famoso destes o estudo de Fama e Macbeth (1973). É importante notar que destes autores citados, três já foram laureados com o prêmio nobel de economia, demonstrando a importância destas contribuições.

Como já discutimos anteriormente, a principal crítica no modelo reside no fato de que a variância como medida de desvio penaliza no modelo de otimização os desvios positivos da distribuição.

Mitra *et al* (2003) ainda cita que para tornar o modelo mais prático seria necessário não aceitar aplicações pequenas, restringir o número de ativos que podem ser escolhidos, considerar restrições de lote mínimo para compra ou venda além de modelar os custos de transação. Estas adaptações práticas poderiam tornar necessário o uso de técnicas de otimização inteira. Fatos estes que tornam a aplicabilidade prática em si do modelo pouco viável.

#### **2.1.2.Os modelos baseados na medida** *Value at Risk*

Os problemas de otimização que fazem uso do Var foram demonstrados por Rosen e Mausser (1998) possuir características matemáticas e computacionais não desejáveis. Dentre estas podemos elencar a não convexidade, que pode tornar o problema infactível, a não diferencibilidade em alguns pontos, que torna necessário uso de técnicas que diminuem a eficiência computacional, e ainda múltiplos extremos locais que tornam a solução encontrada pelos algoritmos pouco confiáveis.

Segundo Marzano (2004) o problema pode ser escrito:

$$
Min_{x,Z,y} Z
$$
 (Eq. 2.5)

Sujeito a:

$$
\sum_{s=1}^{S} y_s = S(1 - \alpha)
$$
  
\n
$$
\sum_{i=1}^{S} x'.r_s = \overline{p}
$$
  
\n
$$
\sum_{i=1}^{A} x_i = 1
$$
  
\n
$$
-x'.r_s - My_s \le Z
$$
  
\n
$$
y_s \in \{0,1\}
$$
  
\n
$$
y_s \in \{1,2,...,S\}
$$
  
\n
$$
y_s \in \{1,2,...,S\}
$$
  
\n
$$
y_i \in \{1,2,...,S\}
$$
  
\n
$$
y_i \in \{1,2,...,A\}
$$

 $y_s$  – Variável auxiliar;

 $x_i$  – Proporção dos recursos aplicados no ativo i;

 $\bar{p}$  – Retorno mínimo exigido da carteira. Valor deve ser parametrizado pelo usuário;

 $r_s$  – Vetor com os retornos dos ativos no cenário s;

M – Um número grande qualquer;

S – Número total de cenários;

A – Número total de ativos;

No modelo acima notamos que  $y_s$  é uma variável binária, que torna necessário o uso de técnicas de otimização inteira para resolver o problema. Tal

técnica demanda muito tempo computacional para ser aplicada. Segundo Marzano (2004) algumas modelagens alternativas veem sendo propostas, no entanto ainda não se encontram algoritmos capazes de solucionar o problema descrito no tamanho que pode ser facilmente demandado pela indústria financeira.

O modelo ainda sofreria de todas as consequências do uso do Var como medida de risco que citamos anteriormente.

#### **2.1.3.Os modelos baseados na medida** *Conditional* **Value** *at Risk*

Apesar de ainda não possuir a mesma difusão na indústria financeira, o CVar vem sido defendido por diversos autores por apresentar as propriedades de coerência deArtzner *et al* (1999) e ainda maior eficiência de implementação do algoritmo de otimização, como demostrado por Rockafellar e Uryasev (1999).

Devido à importância para nosso estudo em questão, descreveremos com um maior detalhamento o estudo de Rockafellar e Uryasev (1999) que mapeiam as propriedades dos problemas de otimização do Cvar.

No estudo,os autores partem definindo uma função estocástica de perdas,  $\tilde{f}(x, \tilde{r})$ , que dependeria dos ativos **x** em carteira e uma variável estocástica  $\tilde{r}$ . Com estas definições a função distribuição cumulativa de probabilidade para um nível de perda Z seria:

$$
\Psi(x, Z) = \int_{f(x,r) \le Z} p(r) \partial r
$$
 (Eq. 2.6)

Desta maneira o Var sobre nível de confiança  $\alpha$ , denotado por  $Z_{\alpha}$ , e o Cvar sobre mesmo nível  $\alpha$  de confiança, denotado por  $\delta_{\alpha}$ seria definido como:

$$
Z_{\alpha}(x) = \min\{\alpha \in \mathbb{R} : \Psi(x, Z) \ge \beta\}
$$
 (Eq.2.7)

$$
\delta_{\alpha}(x) = (1 - \alpha)^{-1} \int_{f(x,r) \geq Z_{\alpha}(x)} f(x,r) p(r) \, dr \tag{Eq. 2.8}
$$

A importante descoberta de Rockafellar e Uriayev (1999) foi definir a função:

$$
F_{\alpha}(x, Z) = Z + (1 - \alpha)^{-1} \int_{f(x, r) \geq Z_{\alpha}(x)} [f(x, r) - Z]^+ p(r) \partial r \quad \text{(Eq. 2.9)}
$$

Onde  $[f(x, r) - Z]^+$ significa a parte positiva da função  $[f(x, r) - Z]$ .

Como a função  $\Psi(x, Z)$  em 2.6 é monotônica crescente e sem saltos em Z, a função  $F_{\alpha}(x, Z)$  é convexa e continuamente diferenciável também em Z. Estas duas propriedades são importantes para problemas de otimização.

Com estas propriedades de  $F_{\alpha}(x, Z)$  temos:

$$
\delta_{\alpha}(x) = \min_{Z} F_{\alpha}(x, Z) \tag{Eq. 2.10}
$$

$$
Z_{\alpha}(x) \in argmin_{Z} F_{\alpha}(x, Z) \tag{Eq. 2.11}
$$

Desta maneira podemos conhecer o Cvar antes mesmo de conhecermos o Var. Em 2.11 o Var é o ponto mais à esquerda do conjunto  $argmin_z F_\alpha(\mathbf{x}, Z)$ .

e

Indo mais além, os autores provam que a função  $F_{\alpha}(x, Z)$  é convexa em  $(x, Z)$  e  $\delta_{\alpha}(x)$  é convexa em x quando  $f(x, y)$  foi definida de maneira convexa em  $x$ . Como exemplo,  $f(x, y)$  é definida de maneira convexa em  $x$  quando definimos as restrições de recursos disponíveis para serem alocados. Com estas provas eles conseguem demonstrar que minimizar o Cvar em  $x$  corresponde a minimizar  $F_{\alpha}(x, Z)$  em  $x$ :

$$
Min_{x}\delta_{\alpha}(x) = min_{(x, z)}F_{\alpha}(x, Z)
$$
 (Eq. 2.12)

Finalmente eles ainda argumentam que métodos de simulação de Monte Carlo podem ser utilizados aproximando  $F_{\alpha}(x, Z)$  como:

$$
\bar{\bar{F}}_{\alpha}(x,Z) = Z + \frac{1}{S(1-\alpha)} \sum_{s=1}^{S} [f(x,r_s) - Z]^+ \tag{Eq. 2.13}
$$

Onde  $\bar{F}_{\alpha}(x, Z)$  é convexa e linear em Z, tornando válidas todas as outras conclusões a repeito de  $F_{\alpha}(x, Z)$  e mais ainda, tornando o problema aplicável à programação linear.

Como  $\bar{F}_{\alpha}(x, Z)$  é uma equação não linear devido ao termo  $[f(x, r_s) - Z]^+$ os autores sugerem a criação de uma variável auxiliar:

$$
y_s = [f(x, r_s) - Z]^+ \tag{Eq. 2.14}
$$

Com restrições:

$$
y_s \ge 0 \tag{Eq. 2.15}
$$

$$
y_s \ge f(x, r_s) - Z \tag{Eq. 2.16}
$$

Para tornar o problema aplicável à otimização de portfolio podemos fazer:

$$
f(\mathbf{x}, \mathbf{r}_s) = \mathbf{x}'.\mathbf{r}_s \tag{Eq. 2.17}
$$

O problema baseado no Cvar de otimização de portfolio com a abordagem de Rockafellar e Uriasev (1999) pode finalmente ser escrito como:

$$
Min_{x,Z,y} Z + \frac{1}{s(1-\alpha)} \sum_{s=1}^{S} y_s
$$
 (Eq. 2.18)

Sujeito a:

$$
\sum_{i=1}^{A} x_i \le 1
$$
\n
$$
\sum_{i=1}^{S} x'. r_s > \overline{p}
$$
\n
$$
y_s \ge x'. r_s - Z \qquad \forall s \in \{1, 2, ..., S\}
$$
\n
$$
y_s \ge 0 \qquad \forall s \in \{1, 2, ..., S\}
$$
\n
$$
x_i \ge 0 \qquad \forall i \in \{1, 2, ..., A\}
$$

Onde:

 $y_s$  – Variável auxiliar;

 $x_i$  – Proporção dos recursos aplicados no ativo i;

 $\bar{p}$  – Retorno mínimo exigido da carteira. Valor deve ser parametrizado pelo usuário;

 $r_s$  – Vetor com os Retornos dos ativos no cenário s;

S – Número total de cenários;

A – Número total de ativos;

É importante notar que a utilização de  $\bar{F}_{\alpha}(x, Z)$  na nossa função objetivo ao invés  $F_{\alpha}(x, Z)$  torna o problema linear, sendo aplicável técnicas de otimização linear e abrindo espaço para o uso da técnica de simulação de Monte Carlo.

#### **3.1.Definição do problema**

O nossso modelo aborda a otimização de um portfolio composto somente pelas LTN's (letras do Tesouro Nacional) sobre restrições de risco. Tais títulos apesar de serem préfixados sofrem alteração de seu valor devido aos efeitos da marcação a mercado. Abaixo promoveremos uma descrição do instrumento financeiro e a origem das incertezas de sua rentabilidade.

#### **3.2.Definição e Precificação das Letras do Tesouro Nacional**

As LTN's são títulos emitidos pelo tesouro nacional com valor de face de R\$1.000,00 que não possuem correção monetária e nem pagamento de juros. Simplificadamente, estamos comprando um papel que representa uma promessa de pagamento de R\$1.000,00 em uma data predeterminada. Ao se comparar pagamento prometido, chamado de valor de face ou valor nominal, com o valor atual chegamos à rentabilidade do título no período até o vencimento. Podemos ilustrar a fluxo de pagamento de uma LTN da seguinte maneira:

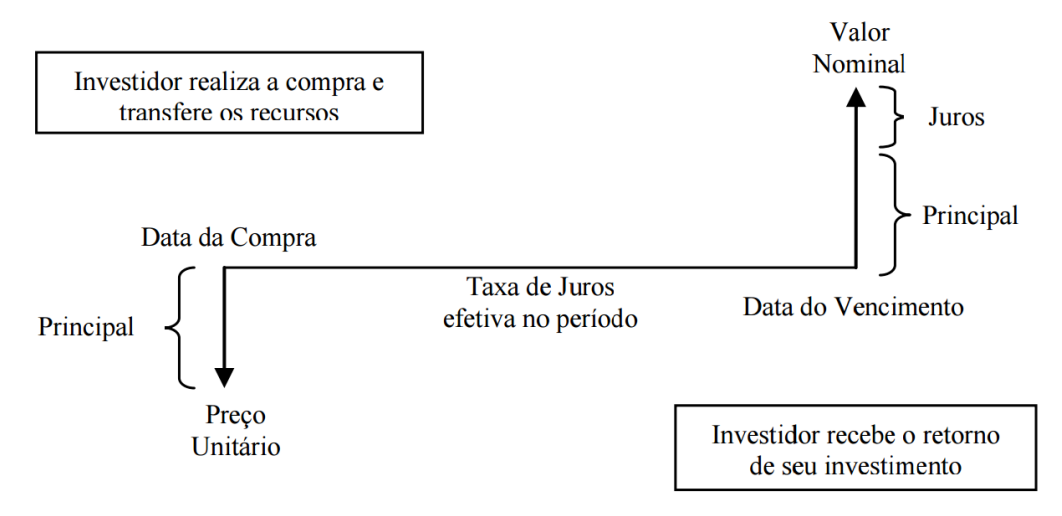

<span id="page-27-0"></span>**Figura 2:** Esquema de pagamaneto de uma LTN.

**Fonte:** Site Tesouro Nacional

A forma de precificação do título pode ser escrita da seguinte maneira:

$$
V_t = \frac{VF_t}{F_t^{\tau}} \tag{Eq. 3.1}
$$

Onde:

 $V_t$  = Valor do título na data t

 $VF_{\tau}$  = Valor de face do título na data de vencimento $\tau$ 

 $F_t^{\tau}$  Fator de juros(1+juros)à mercado, na data t para vencimento em

Devido ao fator  $F_t^{\tau}$  considerar os juros que o mercado negocia na data t, a precificação do título é chamada de *Mark to Market* (Marcação à Mercado) para a mesma data t.

#### **3.3.Definição das incertezas na rentabilidade das LTN's**

Como já demonstramos, o investidor no momento da compra de uma LTN conhece a sua rentabilidade para o vencimento do título, no entanto ele pode antes desta data decidir por vender o papel no mercado. Ao optar por vender o título antes do vencimento, seu novorendimento estará sujeito aos novos preços dos juros à mercado para o vencimento do título.

No momento da compra, denotado por  $t_c$ , podemos definir o fator de rentabilidade para o data de vencimento  $\tau$  do título como:

$$
F_{t_c}^{\tau} = \frac{v_{F_{\tau}}}{v_{t_c}}
$$
 (Eq. 3.2)

Podemos escrever seu respectivo fator de rentabilidade por período até o vencimento, dado uma data de compra em  $t_c$  ( $f_{\tau, \tau_c}$ ), como:

$$
f_{\tau \perp t_c} = \left(F_{t_c}^{\tau}\right)^{\frac{1}{(\tau - t_c)}}
$$
(Eq. 3.3)

Onde notamos que devido ás características do título não há nenhuma variável de incerteza em relação ao pagamento do título. Caso opte por vender o

título antes do vencimento, o investidor deve considerar os juros para a data de vencimento  $\tau$  na data da venda  $t_v$ . Podemos então escrever que no momento da compra, para uma data de venda do título antes do vencimento  $(t_v < \tau)$ , o investidor terá uma rentabilidade por período de:

$$
\tilde{f}_{t_v+t_c} = \left(\frac{\tilde{v}_{t_v}}{v_{t_c}}\right)^{\frac{1}{(t_v-t_c)}} = \left(\frac{\tilde{F}_{t_v}^{\tau}}{F_{t_c}^{\tau}}\right)^{\frac{1}{(t_v-t_c)}}
$$
(Eq. 3.4)

Onde a rentabilidade é uma variável aleatória devido ao fato do desconhecimento do fator de desconto do título na data da venda. Sendo então o fator de desconto a fonte de incertezas, através da modelagem do comportamento aleatório dos juros em uma data específica para seus repectivos prazos de vencimento podemos inferir sobre as incertezas dos retornos dos títulos.

A esta representação da estrutura dos juros para cada prazo de vencimento é denominada curva de juros.

#### **3.4.Modelagem do comportamento aleatório da Curva de Juros**

Como vimos, as incertezas dos preços das LTN's vêm do comportamento do mercado com relação à estrutura a termo dos juros descrito na curva de juros. Utilizamos em nosso estudo para modelar tal comportamento o modelo da curva de juros de Nelson e Siegel (1987). Este representa uma abordagem parcimoniosa que pode modelar o formato das curvas de juros que costumamos encontrar no mercado.

Nesta seção iremos definir o modelo de Nelson e Siegel (1987) e descrever o método de estimação e simulação da curva de juros.

#### **3.4.1.O modelo de Nelson e Siegel para curva de juros**

Este modelo surgiu dos estudos de Nelson e Siegel (1987) na tentativa de encontrar um modelo parcimonioso, independente da teoria das expectativas que geraria um bom ajuste ao formato das curvas de juros que usualmente constumamos encontrar no mercado. Em seu estudo, eles demonstram que os resultados do modelo foram muito bons em ajustar as curvas dos títulos do tesouro americano através de um modelo bastante simples.

Podemos definir a curva de Nelson e Siegel (1987) como sendo:

$$
y_{t,\tau-t} = \beta_{0,t} + \beta_{1,t} \left( \frac{1 - e^{-\lambda_t \cdot (\tau - t)}}{\lambda_t \cdot (\tau - t)} \right) + \beta_{2,t} \left( \frac{1 - e^{-\lambda_t \cdot (\tau - t)}}{\lambda_t \cdot (\tau - t)} - e^{-\lambda_t \cdot (\tau - t)} \right) (\text{Eq. 3.5})
$$

Onde  $y_{t,\tau-t}$  vem da seguinte transformação dos juros  $j_{t,\tau-t}$ :

$$
y_{t,\tau-t} = \ln(1 + j_{t,\tau-t})
$$
 (Eq. 3.6)

A variáveis e suas respectivas propriedades podem ser descritas da seguinte maneira:

- $y_{t,\tau-t} =$ Log natural do fator de juros para o prazo ( $\tau t$ ) presente na curva observada em t.
- $\epsilon$   $\beta_{1,t}$  = Parâmetro que representa a inclinação da curva de juros entre o curto e longo prazo. Este parâmetro costuma ser negativo e a carga dele converge para zero com o aumento do prazo. Ao se lembrar que estamos modelando o logaritmo do rendimento, o fator multiplicativo no fator de juros finais de sua carga começa no intervalo [0,1] e vai aumentando com o aumento do prazo;
- $\beta_{0,t}$  = Parâmetro de intercepto, onde sua carga não decai com o aumento do prazo. Este representa portanto o parâmetro de longo prazo da curva;
- $\epsilon$   $\beta_{2,t}$  = Parâmetro da curvatura de médio prazo da curva. A carga deste começa em zero, atinge um máximo e decai convergindo à zero com o aumento do prazo. Este define a intensidade da curvatura no médio prazo;
- $\lambda_t$  = Parâmetro que determina o fator de decaimento da curva. Este parâmetro representa o ponto em que a carga do fator  $\beta_{2,t}$  atinge o valor máximo;

#### **3.4.2.Estimação dos parâmetros da curva de Nelson e Siegel**

Como podemos notar, a equação 3.5 é de dicícil estimação pois o modelo não é linear. No entanto, podemos contornar o fato, usando a informação de que  $\lambda_t$  faz com que a carga de  $\beta_{2,t}$  seja máxima no médio prazo, podemos estimá-lo à parte e tornar tal equação linear nos parâmetros. Com esta simplificação podemos utilizar os estimadores de Mínimos Quadrados Ordinários para o cálculo dos parâmetros  $\hat{\beta}_{0,t}$ ,  $\hat{\beta}_{1,t}$  *e*  $\hat{\beta}_{2,t}$ . Ao fixar este parâmetro não encontramos o melhor *fit* possível em nossa estimação, no entanto a possibilidade de aplicar os estimadores de MQO em nosso problema simplifica em muito a nossa solução. Veremos mais adiante que o uso da técnica mostrou resultados bastante satisfatórios razão pela qual prosseguimos com o uso do método.

Ao considerar o prazo médio como 24 meses chegamos ao  $\lambda_t$  de 0,07472. Na figura abaixo ilustramos a carga dos parâmetros para o  $\lambda_t = 0.07472$ :

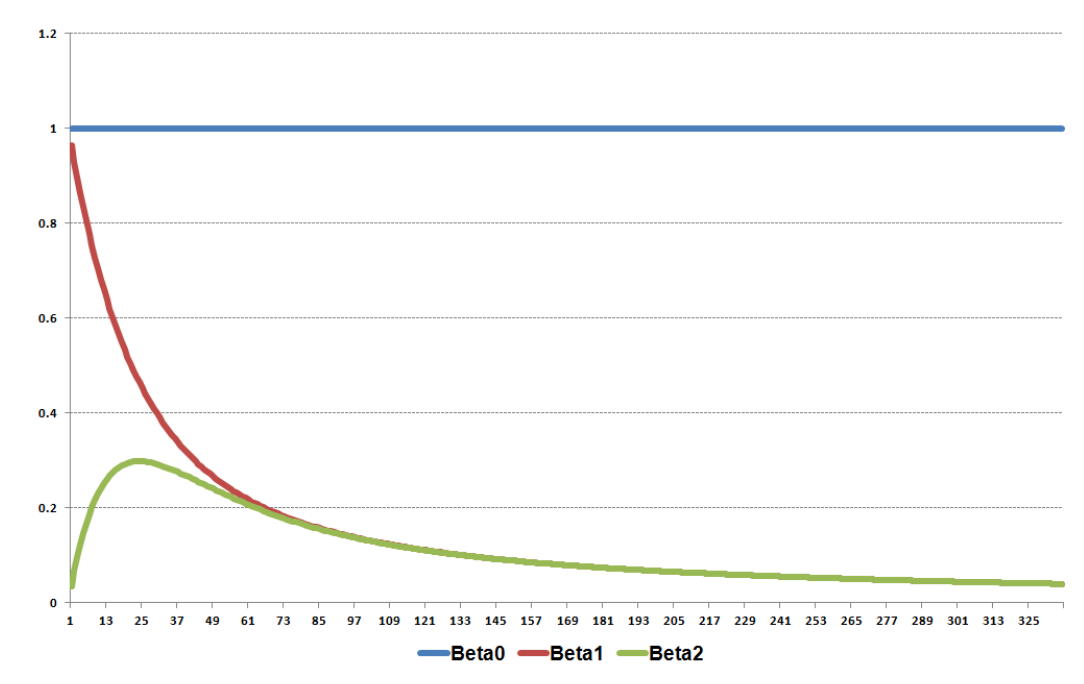

**Figura 3:** Cargas dos betas com  $\lambda_t = 0.07472$ 

<span id="page-31-0"></span>Nesta notamos que a curva do Beta 2 atinge seu máximo em 24 meses. Um simples solver do Excel foi utilizado alternando os valores de  $\lambda_t$  para encontrar tal valor.

No estudo utilizamos a curva de juros disponíveis na *Bloomberg* calculada com base nos *Swaps* de DI-Pré negociados na BM&F. A base consta a série em dias úteis das curvas de 23/02/2010 à 02/02/2015 totalizando 1.247 curvas que chamaremos de observações.

Para cada observação t calculamos os parâmetros  $\hat{\beta}_{0,t}$ ,  $\hat{\beta}_{1,t}$  e  $\hat{\beta}_{2,t}$  e possuímos portanto uma série histórica das curvas de Nelson e Siegel (1987).

Na figura abaixo temos a série dos parâmetros estimados:

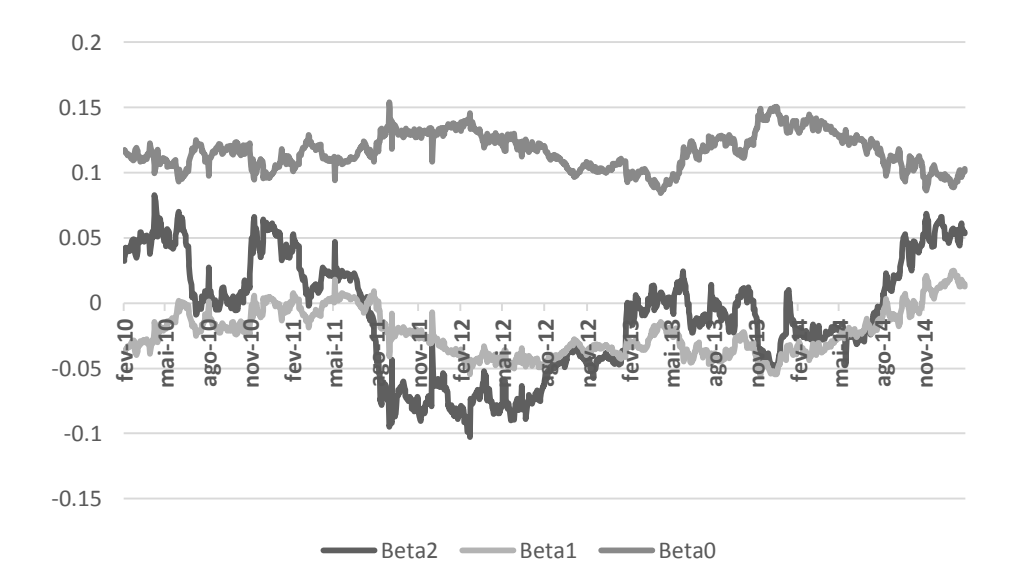

**Figura 4:** Séries dos parâmetros estimados nas Cuvas de Juros

<span id="page-32-0"></span>É importante notar na figura que as séries aparentam possuir alguma correlação.

Nossos resultados na estimação dos parâmetros mostrou que o modelo tem um excelente ajuste nas curvas de nossa amostra. O R quadrado das regressões teve média 97,76% e valor mínimo de 78,59%. O teste F para este indicador indica que apenas nesta observação de mínimo o p-valor é de 5,15%, não sendo possível, apenas nesta observação, rejeitar a hipótese nula a 5% de significância que o R quadrado é igual a zero.

Podemos finalmente ilustrar o resultado de uma plotagem da curva de juros:

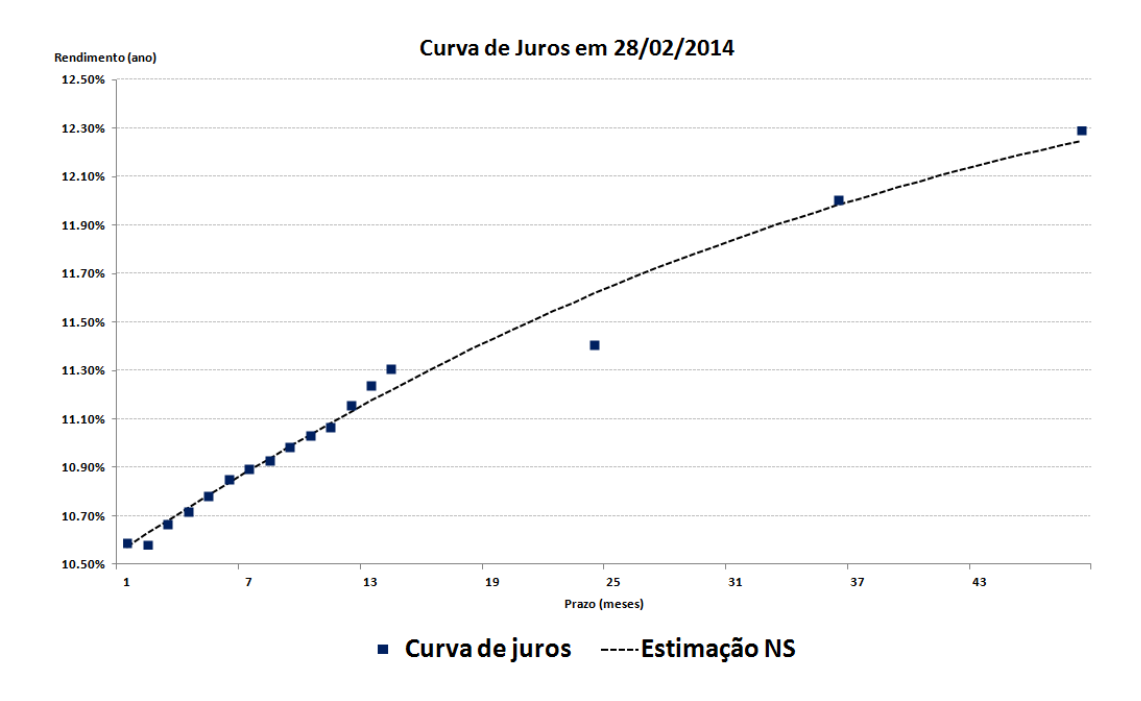

34

**Figura 5:** Exemplo resultado curva Nelson e Siegel em 28/02/2014

<span id="page-33-0"></span>Os valores dos betas estimados para esta curva estão ilustrados na figura 4.

#### **3.4.3.Previsão e simulação das curvas de juros**

Convém notar que para a construção de uma curva de juros em determinada data necessitamos apenas de uma definição dos betas para esta mesma data e uma definição do parâmetro  $\lambda_t$ . Podemos então, através da série dos betas estimada que ilustramos na figura 4, simular os betas na data futura de interesse. Com estas simulações podemos gerar curvas de juros que servirão de insumos para cálculo do retorno dos papéis nos cenários de nosso modelo. Nesta seção descreveremos o processo utilizado gerar os cenários do nosso modelo.

Apartir de agora representaremos as séries  $\hat{\beta}_{0,t}, \hat{\beta}_{1,t}$  e  $\hat{\beta}_{2,t}$  pela matriz  $\beta_t$  de dimensões 3xt sendo uma linha para cada beta, e sua matriz de covariância por ∑ com dimensões 3x3.

No intuito de modelar a curva de juros sob uma ótica econômica escolhemos o processo de reversão à média aritmético de Ornstein-Uhlenbeck:

$$
\boldsymbol{\beta}_t = \boldsymbol{\mu} + \boldsymbol{\eta}(\boldsymbol{\beta}_{t-1} - \boldsymbol{\mu}) + \tilde{\boldsymbol{\varepsilon}}_t; \ \boldsymbol{\varepsilon}_t \sim \boldsymbol{N}(\mathbf{0}, \boldsymbol{\Sigma}) \tag{Eq. 3.6}
$$

Onde  $\eta$  é a velocidade de reversão à média e  $\mu$  é a média de longo prazo do processo. Para estimar tais parâmetros montamos a seguinte regressão através do Mínimos Quadrados Ordinários:

$$
\boldsymbol{\beta}_t = \widehat{\boldsymbol{\alpha}}_0 + \widehat{\boldsymbol{\alpha}}_1 \boldsymbol{\beta}_{t-1} + \widetilde{\boldsymbol{\alpha}}_t \tag{Eq. 3.7}
$$

E chegamos que:

$$
\eta = \hat{\alpha}_1 \tag{Eq. 3.8}
$$

$$
\mu = \frac{\hat{a}_0}{(1-\hat{a}_1)} \tag{Eq. 3.9}
$$

O que nos motivou a escolha do uso deste processo é que com ele podemos imputar opiniões de especialistas sobre a convergência de longo prazo e sua velocidade de reversão do prêmio por risco e dos juros de longo e curto prazo. Isto torna nosso modelo mais fundamentalista para ser utilizado como método de apoio à decisão.

Estimados osparâmetros  $\eta$  e  $\mu$ , apartir de uma data T podemos simular uma curva de juros i passos à frente com a técnica de simulações de Monte Carlo.

Os algoritmos de geração de números aleatórios sempre sorteia números com distribuições independentes. Para chegarmos a números aleatórios correlacionados como na equação 3.6 aplicamos a transformação de Cholesky. Esta transformação permite que com uma matriz  $N_{3xi}$  contendo números aleatórios normais padronizados e independentes, consigamos obter a nossa matriz com números aleatórios normais correlacionados.

A matriz de Cholesky C, é uma matriz triangular inferior da matriz de covariância ∑ que satisfaz a relação:

$$
\Sigma = CC^t \qquad (Eq. 3.10)
$$

Definida a matriz C, podemos transformar a matriz  $N_{3Xi}$  na matriz  $\varepsilon_{3Xi}$ necessária na equação 3.6 aplicando:

$$
\boldsymbol{\varepsilon}_{3Xi} = \mathbf{C}_{3x3} \boldsymbol{N}_{3Xi} \tag{Eq. 3.11}
$$

Utilizando a matriz  $\varepsilon_{3X_i}$  na equação 3.6 chegamos à uma amostra simulada dos três betas i passos à frente da data T, denotando  $\beta_{T+i}$ . Cabe notar que como nossa série dos betas está em dias úteis, i depende do número de dias úteis que pretendemos fazer a previsão. Em nosso estudo fazemos realocações ao fim de cada mês na carteira, assim temos no geral 20 dias úteis de previsão e i como 20 passos à frente.

Ao repetir o processo de simulação de  $\beta_{T+i}$  S vezes, com a equação 3.5 plotamos S curvas simuladas para a data T+i. Cada curva que plotamos será necessária para gerar um cenário de retorno dos títulos na data T+i de previsão e irá compor a matriz de retornos do nosso modelo como detalharemos na próxima seção.

#### **3.5.Cálculo da matriz de retornos e cenários**

A matriz de retornos foi calculada usando as informações da base histórica do preço de fechamento por dia útil dia das LTN's disponíveis para negociação entre os dias 30/12/2009 e 30/01/2015 retiradas da *Bloomberg*. Nesta base usamos a data de emissão e vencimento dos papéis para listar as LTN's que estavam disponíveis no mercado na data em que desejamos otimizar nossos resultados. Com esta listagem, conseguimos ter em nossa análise os títulos realmente disponíveis na data base de cálculo.

Além das LTN's consideramos disponível no mercado para todas as datas um título que paga 100% da variação do CDI em todos os cenários. A base com a rentabilidade do índice foi também retirada da *Bloomberg*. Com este título temos então no nosso modelo um ativo livre de risco disponível.

O retorno de uma LTN l qualquer no cenário j qualquer entre as datas T e T+i é simplesmente:

$$
R_{j,l} = \frac{v_{T+l,l}^j}{v_{T,l}} - 1
$$
 (Eq. 3.12)

$$
V_{T+i,l}^j = \frac{V F_t^j}{F_{\tau,(T+i)}^j}
$$
 (Eq. 3.13)

Para chegarmos ao valor de  $F_{\tau-(T+i)}^j$  devemos aplicar os valores da simulação j de  $\beta_{T+i}$  em 3.5 obtendo o fator de juros  $y^j_{T-(T+i)}$  do cenário j no prazo  $\tau - (T + i)$ . Considerando que  $F_{\tau - (T + i)}^j$  não deve estar em formato logarítmico e deve considerar o prazo  $\tau - (T + i)$  em meses, aplicamos a seguinte transformação:

$$
F_{\tau,(T+i)}^{j} = \left(e^{y_{\tau}^{j}} - (T+i)\right)^{\frac{\tau - (T+i)}{12}}
$$
(Eq. 3.14)

Onde, nas equações 3.12, 3.13. e 3.14, chamamos:

 $R_{i,l}$  – Retorno da LTN l no cenário j;  $V_{T,l}$  – Preço unitário da LTN l observado na data T;  $V_{T+i}^j$  Preço unitário da LTN l em i dias úteis após a data T simulado no cenário j;  $VF_{\tau}^{l}$  – Valor de Face da LTN l na data de vencimento  $\tau$ ;  $F^j_{\tau, (T+i)}$ - Fator de juros no cenário j para adata $\tau$  simulado para na data T+i;  $y_{\tau-(T+i)}^j$ - Logarítimo natural do fator de rendimento anual dos juros para o prazo  $\tau - (T + i)$  expresso em meses;

Cabe destacar que no nosso estudo a série da curva de juros é observada em dias úteis com prazos de vencimentos em meses e as análises de rentabilidade da carteira sempre foram feitas no fechamento de mês em relação ao seu fechamento do mês anterior. Desta maneira, no presente estudo, podemos dizer que i é o número de dias úteis do mês seguinte ao da data T.

#### **3.6.Modelo de Otimização Estocástica Proposto**

Nosso objetivo é fazer uma escolha ótima de alocação dos ativos que maximize o retorno esperado do portfólio sob restrições de risco a ser assumido.

Seguindo a definição de modelos de otimização linear em Rockafellar e Uryasev (1999) Krokhmal, Palmquist e Uryasev (2002) mostraram a versão do modelo onde a função objetivo deseja maximizar o retorno esperado com restrições ao Cvar. No primeiro estudo a abordagem era contrária: esta sugeria minimizar o Cvar atendendo à restrições de retorno. Baseado em Krokhmal, Palmquist e Uryasev (2002) propomos a seguinte modelagem:

$$
Max_{x_a, y_s, Z} \frac{1}{S} \sum_{s=1}^{S} \left( \sum_{a=1}^{A} R_{s,a} \cdot x_a \right)
$$
 (Eq. 3.14.a)

 $S$ .  $a$ :

$$
\sum_{a=1}^{A} x_a \le 1, \quad \forall a \in \{1, 2, ..., A\}
$$
 (Eq. 3.14.b)

$$
Z - \sum_{s=1}^{S} \frac{s^{-1} y_s}{(1-\alpha)} \ge \delta \ \forall s \in \{1, 2, ..., S\}
$$
 (Eq. 3.14.c)

$$
x_a \ge 0, \quad \forall a \in \{1, 2, ..., A\} \tag{Eq. 3.14.d}
$$

$$
y_s \ge Z - \sum_{a=1}^{A} R_a x_a \quad \forall s \in \{1, 2, ..., S\}
$$
 (Eq. 3.14.e)

$$
y_s \ge 0 \quad \forall s \in \{1, 2, ..., S\}
$$
 (Eq. 3.14.f)

#### Onde:

 $x_a$  – Proporção dos recursos da carteira aplicada no ativo  $a$ ;

 $R_{s,a}$  – Retorno do ativo a no cenário s;

 $\gamma$  – Parâmetro de restrição ao CVar da carteira;

 $\alpha$  – Parâmetro que representa a proporção dos cenários com maior retorno. Pode ser interpretado como nível de confiança unicaudal;

Z –Valor do retorno no percentil  $1 - \alpha$ . Este pode ser interpretado como o VaR da carteira;

 $y_s$  – Variável de modelagem que torna o problema linear;

A – Número de ativos;

S – Número de cenários;

A função objetivo do modelo escrita em 3.14.a representa o valor esperado dos retornos que queremos otimizar. Nesta nota-se que os S cenários resultantes das simulações de Monte Carlo foram considerados equiprováveis, com probabilidade  $S^{-1}$  de ocorrência.

É importante destacar que na equação 2.15 Rockafellar e Uryasev referiam-se ao risco em sua modelagem. Com uma rápida interpretação na restrição 3.14. c notamos que incrementos em δ aumentam nossa restrição, diminuindo o risco de nosso modelo. δ é portanto um parâmetro de alavancagem e não de risco como tratam Rockafellar e Uryasev (1999). Nosso modelo considera o valor negativo do Cvar.

A equação 3.14.b restringe o total alocado em todos os ativos em 1, tornando fácil o tratamento da alocação dos ativos no portfolio de maneira percentual. Exemplificando, se tivermos uma quantidade Q de recursos a serem aplicados, a quantidade ótima  $\mathbf{Q}^*$  a ser alocada em cada ativo é simplesmente  $Q \, . \, x^*$ . Isto simplifica o tratamento e análise de nossos resultados. A restrição 3.14.d também faz com que não possamos tomar posições a descoberto.

A restrição 3.14.c é a nossa versão da equação 2.13 de Rockafellar e Uryasev (1999) que torna o Cvar aplicável a problemas de otimização linear que detalhamos as suas propriedades na seção 2.1.3. É esta a restrição de risco do nosso modelo definido através do Cvar.

A variável  $y_s$  é uma variável auxiliar utilizada para tornar linear a função  $(Z - \sum_{a=1}^{A} R_a, x_a)^+$  presente implicitamente em 3.14.c. Como estamos tratando de um problema de otimização, a variável do nosso solver vai encontrar o máximo valor de  $y_s$  que atendenda as restrições.

Para solução do nosso modelo foi desenvolvido um algoritmo na linguagem Julia Language que nos traz a alocação ótima x<sup>\*</sup>utilizando como parâmetros de entrada uma matriz de retornos com os cenários em linhas e ativos em colunas, o nível de confiança, e o CVar máximo que se pretende assumir. O código do algoritmo está disponibilizado no anexo da dissertação.

## **4 Definição dos testes e resultados**

Como estamos trabalhando com um modelo de otimização de rentabilidade, consideramos que a melhor maneira de validá-lo seria mostrando os resultados efetivos que este teria alcançado caso tivesse sido implementado em uma outra data. Ao tal processo de "simulação" com dados passados chamaremos de *backtests*.

Nesta seção é feita a descrição dos *backtests* que realizamos para validar a eficácia do modelo e demonstramos finalmente os resultados.

Devido ao desempenho computacional que o processo programado na linguagem *Julia Language* alcançou, foi viável simularmos os resultados para diferentes níveis de confiança e restrições ao CVar.

### **4.1. Backtests**

Como nossa amostra disponível da *Bloomberg* tinha início em 23/02/2010 optamos por iniciar os *backtests* em 31/12/2010 garantindo assim uma amostra razoável para estimação dos parâmetros desde o primeiro teste. Simulamos os resultados mensalmente, calculando os retornos sempre no fechamento do mês base em relação ao fechamento do mês seguinte. Definimos o período de teste entre 31/12/2010 e 31/01/2015 totalizando 49 meses.

Antes de iniciar o *backtest* estimamos  $\beta_t$  para todas as observações de curvas de juros de acordo com o descrito na seção 3.4.2.

O processo se inicia listando os títulos disponíveis para negociação na data base do teste e calculando seus repectivos retornos efetivos. Semelhante à esquação 3.12 definimos para uma data base de mês m o retorno efetivo  $\bar{R}_{m+1,l}$  da LTN l em m+1 sendo:

$$
\bar{R}_{m+1,l} = \frac{V_{m+1,l}}{V_{m,l}} - 1
$$
\n(Eq. 4.1)

Para o ativo CDI o seu retorno é simplesmente a rentabilidade mensal deste índice na data base de teste.

Após tal, iniciamos o processo de estimação de  $\mu$  e  $\eta$  descrito em 3.4.3. Convém destacar que durante o processo de *backtest,* na estimação destes parâmetros**,** utilizamos sempre o vetor com a amostra disponível até a data base do teste. Desta maneira utilizamos corretamente o conceito de conjunto de informações disponíveis até a data que estamos simulando.

Através das simulações de Monte Carlo geramos 5.000 curvas de Nelson e Siegel (1987) para as datas  $m + 1$  e determinamos consequentemente a matriz de retornos com 5.000 cenários para os ativos listados na data base m, de acordo com o definido nas seções 3.4.3 e 3.5.

Com a matriz de retornos, resolvemos a equação 3.14 gerando o vetor  $x_m^*(\alpha, \delta)$  com a alocação ótima dos ativos para dado nível de confiança  $\alpha$  e restrição ao CVAR de  $\delta$ . Convém lembrar que estes dois últimos são parâmetros de entrada do modelo**.**

Finalmente, para conhecermos a rentabilidade efetiva do portfólio em m+1, basta usarmos o vetor  $x_m^*(\alpha, \delta)$ que otimiza 3.14 na data base m em:

$$
\overline{Y}_{m+1} = \overline{R}'_{m+1} x_m^* (\alpha, \delta)
$$
 (Eq. 4.2)

A rentabilidade acumulada efetiva do modelo $\overline{Y}_{M+1}(\alpha,\delta)$  até o último *backtest* M é obtida simplesmente capitalizando os retonos mensais durante o período:

$$
\overline{Y}_{M+1}(\alpha,\delta) = \prod_{m=1}^{M} (\overline{R}'_{m+1} x_m^*(\alpha,\delta) + 1) - 1
$$
 (Eq. 4.3)

Como este processo escrito em *Julia Language* para calcular  $\overline{Y}_{M+1}(\alpha, \delta)$  foi todo feito em menos de dois minutos em um computador comum, conseguimos alternar os pares  $(\alpha, \delta)$  para plotar a fronteira eficiente e estudar seus resultados. Para o processo todo de plotagem o tempo computacional foi de aproximadamente 8 horas.

Usamos  $\alpha \in \{85\%, 90\%, 95\%, 99\%\}$  e  $\delta \in \{-3\%; -2, 95\%; \ldots; 0, 5\%; 0, 55\%\}.$ Para tal escolha consideramos que  $\alpha$  costuma ser escolhido na prática como 90% ou 95%. Níveis de  $\alpha$  de 85% e 99% nos permitem estudar o comportamento dos resultados com restrições bastante relaxadas e bastante restritas repectivamente. A escolha de  $\delta$  foi feita também considerando os níveis de restrição. O valor limite máximo deste em 0,55% considera o retorno mínimo mensal que o índice CDI teve em nossa base. Com níveis de  $\delta$  acima do CDI é pouco provável que nosso modelo encontre nas LTN's alocações que atendam às restrições de risco, tornando a solução infactível. Nos experimentos do *backtest* com estes pares em 5.000 cenários não tiveram tal evento nenhuma vez.

Na figura abaixo ilustramos o processo de *backtest*:

Estimação dos β's para cada dia da série das Curvas de Juros

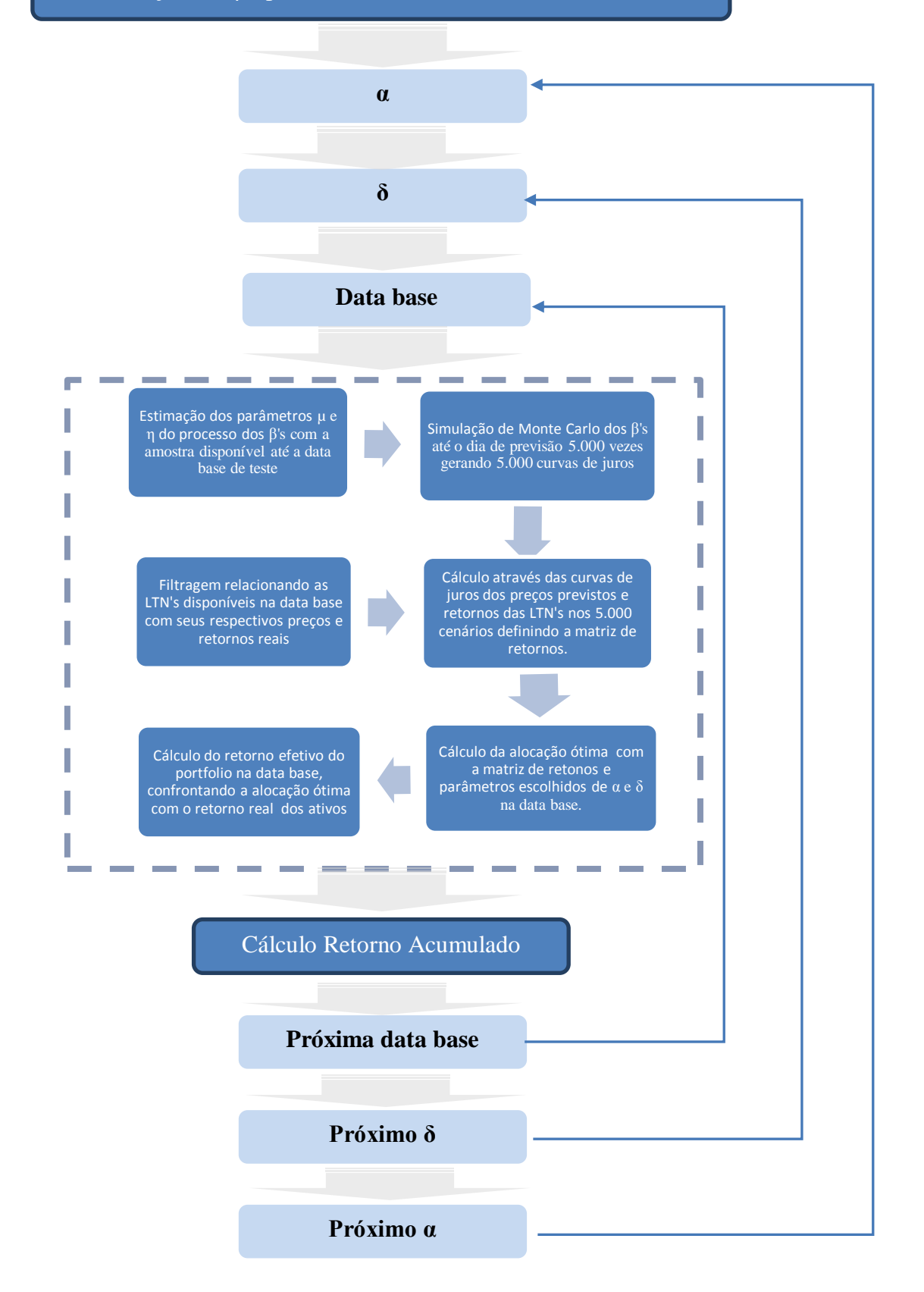

<span id="page-42-0"></span>**Figura 6:** Processo de *Backtest*

#### **4.2. Resultados**

Após realizados os *backtests* conseguimos obter o retorno acumulado do período com nossa carteira ótima para os pares  $\alpha \in \delta$ :

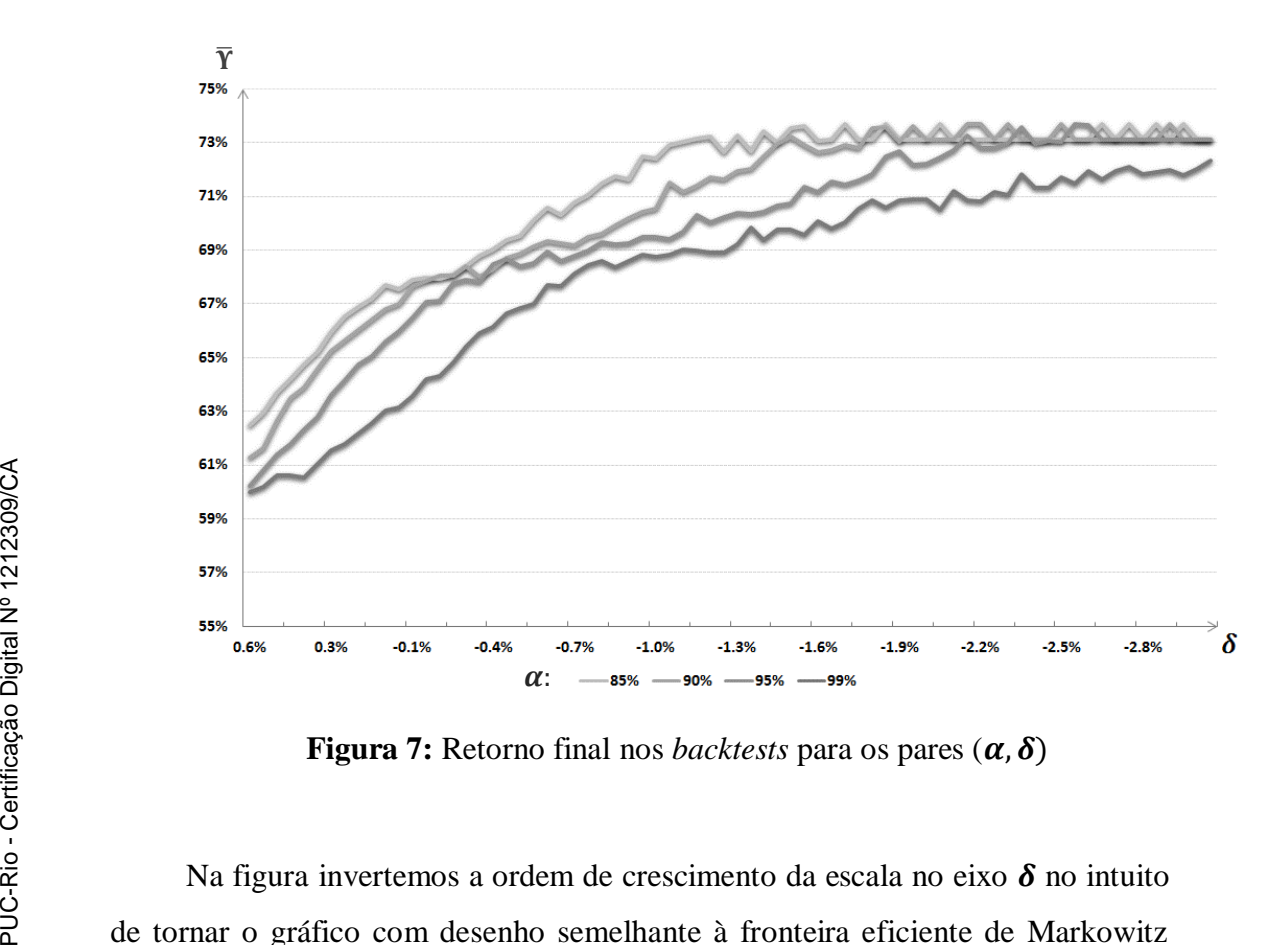

**Figura 7:** Retorno final nos *backtests* para os pares  $(\alpha, \delta)$ 

<span id="page-43-0"></span>Na figura invertemos a ordem de crescimento da escala no eixo  $\delta$  no intuito de tornar o gráfico com desenho semelhante à fronteira eficiente de Markowitz que costumamos ver nos manuais de finanças. Na nossa representação, assim como nos manuais, o risco cresce à direita no eixo. Desta maneira, menores valores de  $\delta$  significam maiores níveis de risco.

Nesta figura, notamos que nosso modelo tem o formato das fronteiras eficientes de acordo com o que era esperado e com o que a fundamentação econômica nos diz. Nesta temos maiores níveis de risco sendo acompanhados de maiores retornos à uma margem decrescente. Mudanças nos níveis de confiança deslocam a fronteira para cima, também representando maior risco sendo assumido.

Os resultados mostram que o modelo gerou boas escolhas de alocação em potfolio. O retorno das aplicações em CDI entre 31/12/2010 e 31/01/2015 acumularam 46,26%. O valor mínimo de rentabilidade no período que observamos em nossos *backtests* foi de 59,63%, valor este que já supera nosso *benchmark* da aplicação em CDI. Nossa rentabilidade máxima nos testes chegou a atingir 73,71%.

Na tabela 2 mostramos algumas medidas de risco dos retornos do índice CDI no período dos *backtests* para ilustrar nossas comparações:

| α   | Cvar      | Var       | Vol.      | Ret. Acum.<br>(%a.m.) |
|-----|-----------|-----------|-----------|-----------------------|
| 85% | $0.550\%$ | $0.594\%$ | 0.144%    | 0.78%                 |
| 90% | $0.527\%$ | $0.577\%$ | $0.144\%$ | 0.78%                 |
| 95% | 0.518%    | $0.537\%$ | $0.144\%$ | 0.78%                 |
| 99% | 0.482%    | $0.507\%$ | $0.144\%$ | 0.78%                 |

Tabela 1. Indicadores de risco do índice CDI

Nas tabelas a seguir apresentamos os resultados para os diferentes níveis de α adotados:

| $\delta$  | Retorno acum.<br>$(% \mathbf{A})$ (% a.m.) | $CDI+$<br>$(\% a.m.)$ | %CDI<br>diário | Vol.   | Cvar   | Var   |
|-----------|--------------------------------------------|-----------------------|----------------|--------|--------|-------|
| $-3.00%$  | 1.126%                                     | 0.348%                | 144%           | 1.031% | 0.178% | 0.56% |
| $-2.50%$  | 1.126%                                     | 0.348%                | 144%           | 1.031% | 0.178% | 0.56% |
| $-2.00\%$ | 1.133%                                     | 0.355%                | 145%           | 1.030% | 0.178% | 0.56% |
| $-1.50%$  | 1.132%                                     | 0.354%                | 145%           | 1.030% | 0.178% | 0.56% |
| $-1.00%$  | 1.124%                                     | 0.346%                | 144%           | 1.023% | 0.189% | 0.56% |
| $-0.50%$  | 1.090%                                     | 0.312%                | 139%           | 0.973% | 0.205% | 0.56% |
| $0.00\%$  | 1.059%                                     | 0.281%                | 135%           | 0.929% | 0.241% | 0.57% |
| 0.50%     | 1.001%                                     | 0.223%                | 128%           | 0.846% | 0.351% | 0.57% |
| 0.55%     | 0.995%                                     | 0.217%                | 127%           | 0.840% | 0.365% | 0.57% |

Tabela 2. Resultados dos Backtes IC 85%

| $\delta$  | Retorno acum.<br>$(\% a.m.)$ | $CDI+$<br>(% a.m.) | %CDI<br>diário | Vol.<br>Mês | Cvar<br>Mês | Var<br>Mês |
|-----------|------------------------------|--------------------|----------------|-------------|-------------|------------|
| $-3.00\%$ | 1.126%                       | 0.348%             | 144%           | 1.031%      | $-0.053%$   | 0.56%      |
| $-2.50%$  | 1.126%                       | 0.348%             | 144%           | 1.031%      | $-0.053%$   | 0.56%      |
| $-2.00\%$ | 1.126%                       | 0.348%             | 144%           | 1.031%      | $-0.053%$   | 0.56%      |
| $-1.50%$  | 1.124%                       | 0.345%             | 144%           | 1.017%      | $-0.041%$   | 0.56%      |
| $-1.00\%$ | 1.107%                       | 0.329%             | 142%           | 0.995%      | $-0.019%$   | 0.56%      |
| $-0.50%$  | 1.078%                       | 0.300%             | 138%           | 0.946%      | 0.017%      | 0.56%      |
| $0.00\%$  | 1.052%                       | 0.274%             | 135%           | 0.897%      | 0.139%      | 0.56%      |
| 0.50%     | 0.985%                       | 0.207%             | 126%           | 0.826%      | 0.281%      | 0.57%      |
| 0.55%     | 0.980%                       | 0.202%             | 125%           | 0.819%      | 0.318%      | 0.57%      |

Tabela 3. Resultados dos Backtes IC 90%

Tabela 4. Resultados dos Backtes IC 95%

| δ         | Retorno acum.<br>(% a.m.) | $CDI+$<br>$(\% a.m.)$ | %CDI<br>diário | Vol.<br>Mês | Cvar<br>Mês |
|-----------|---------------------------|-----------------------|----------------|-------------|-------------|
| $-3.00\%$ | 1.126%                    | 0.348%                | 144%           | 1.031%      | $-0.359%$   |
| $-2.50%$  | 1.133%                    | 0.355%                | 145%           | 1.030%      | $-0.359%$   |
| $-2.00\%$ | 1.118%                    | 0.340%                | 143%           | 1.020%      | $-0.359%$   |
| $-1.50%$  | 1.105%                    | 0.327%                | 141%           | 0.987%      | $-0.359%$   |
| $-1.00\%$ | 1.082%                    | 0.304%                | 138%           | 0.952%      | $-0.332%$   |
| $-0.50%$  | 1.071%                    | 0.292%                | 137%           | 0.912%      | $-0.157%$   |
| 0.00%     | 1.039%                    | 0.261%                | 133%           | 0.865%      | 0.015%      |
| 0.50%     | 0.974%                    | 0.196%                | 125%           | 0.814%      | 0.206%      |
| 0.55%     | 0.967%                    | 0.189%                | 124%           | 0.811%      | 0.217%      |

Analisando os resultados mais uma vez notamos a eficiência do modelo em relação à sua rentabilidade. Os produtos de renda fixa normalmente negociados no mercado costumam ter sua rentabilidade atrelada à um percentual pré determinado do índice CDI capitalizado diariamente. É raro encontrar fundos que pagam mais que 120% do CDI diário, mesmo com o investidor tendo que assumir o risco de crédito. Para os testes que realizamos nosso modelo não performou abaixo dos 124% do CDI em nenhuma ocasião.

Para todos os níveis de confiança nota-se a pouca sensibilidade do Cvar às mudanças no parâmetro **δ.** Na equação 3.14.c definimos o parâmetro como um valor limite ao Cvar. Esta regra nostrês IC's ilustrados não se aplicou quando o parâmetro passa de 0%. Cabe observar que para um IC de 85% temos a maior amostra para cálculo do Cvar e esta possui apenas 8 observações tornando a

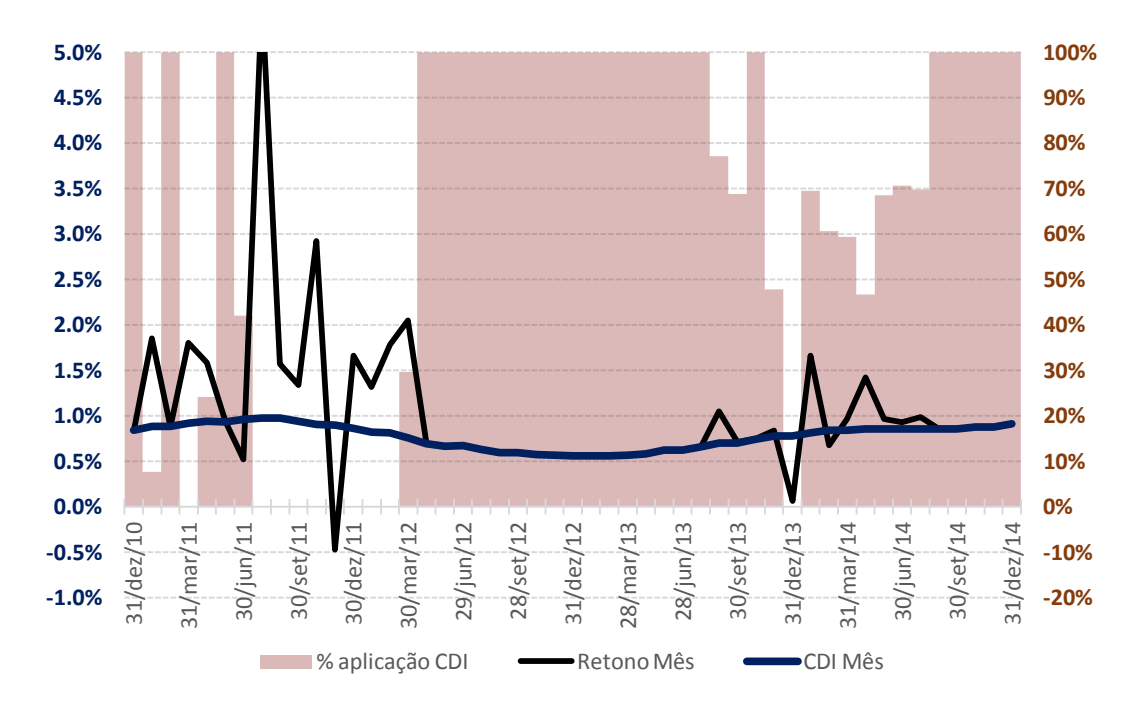

estimativa pouco robusta. Definições de intervalos de confiança e aderência *out of sample* das estimativas cabem como sugestão para estudos futuros.

Figura 8: Composição da carteira e retornos mensais com  $\alpha$ =95% e  $\delta$ =0%

<span id="page-46-0"></span>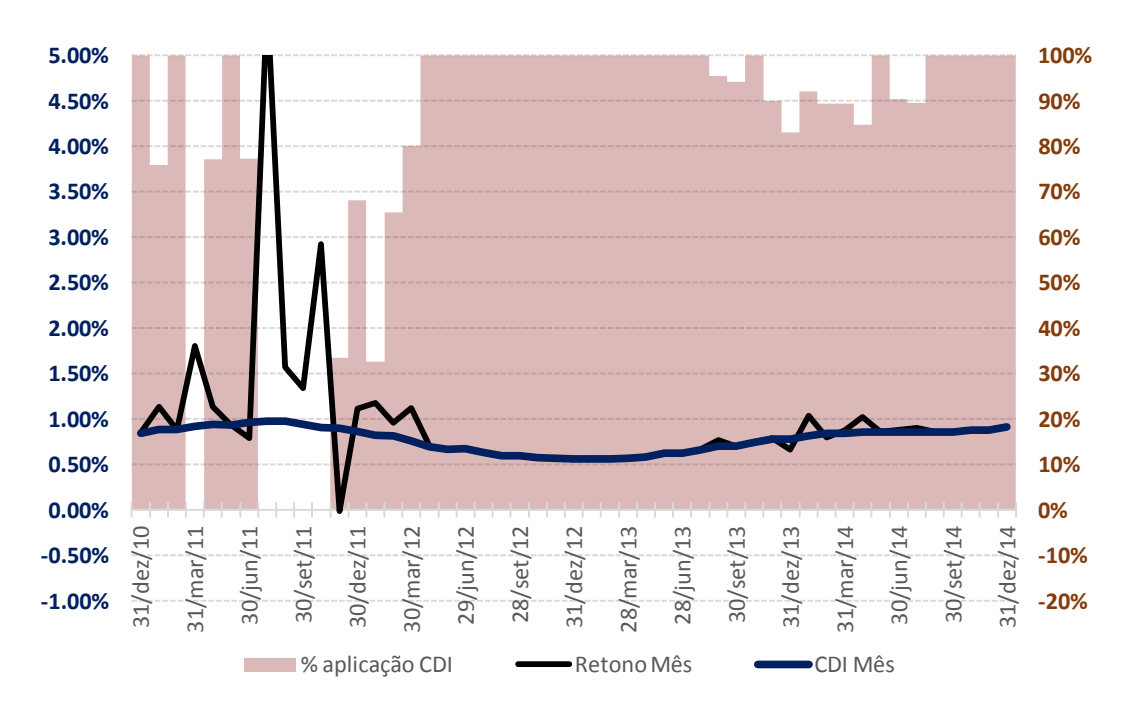

<span id="page-46-1"></span>**Figura 9:** Composição da carteira e retornos mensais com  $\alpha$ =99% e

 $\delta = 0.5\%$ 

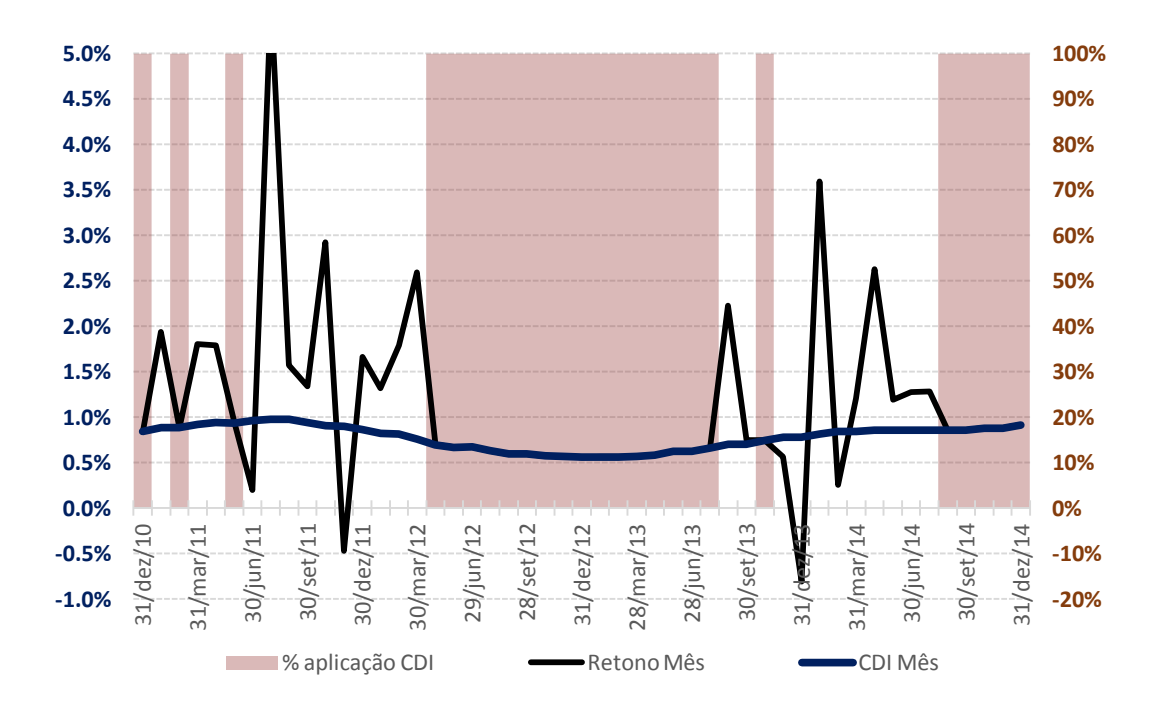

**Figura 10:**Composição da carteira e retornos mensais com  $\alpha$ =85% e  $\delta$ =-3%

<span id="page-47-0"></span>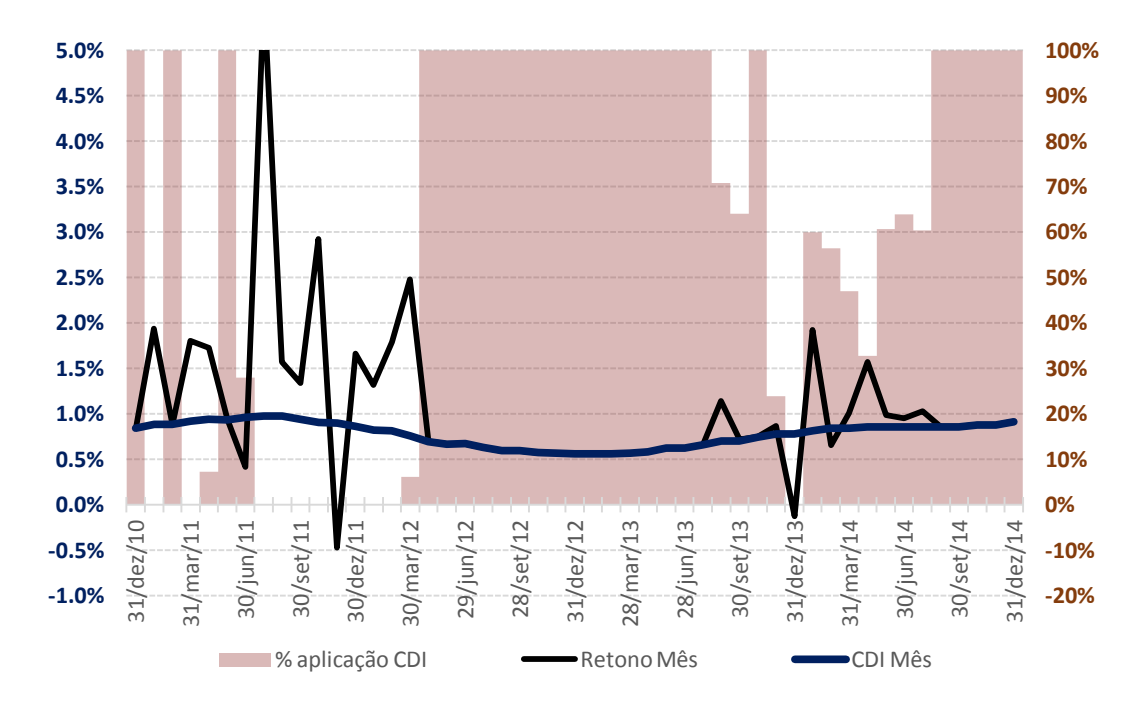

**Figura 11:** Composição da carteira e retornos mensais com  $\alpha$ =90% e  $\delta$ =0%

<span id="page-47-1"></span>Analisando o gráfico vemos que as decisões de alocação são coerentes com o nível de restrição que parametrizamos em nossa otimização. Olhando a figura do nosso exemplo mais conservador, com  $\alpha$ =99% e  $\delta$ =0,5%, nota-se que as alocações são bastantes robustas: as apostas de 100% em composições mais arriscadas são acompanhadas de retornos maiores que o CDI e nos momentos em que a carteira tem retornos menores que este índice o modelo sugeriu posições

intermediárias. O inverso ocorre em nosso exemplo mais alavancado onde visivelmente nota-se uma maior volatilidade nos retornos e algumas apostas não assertivas. Apesar de menos robusto, o nosso último exemplo tem um retorno de 73,7% ante 60,23% validando mais uma vez a relação econômica de risco e retorno.

## **5 Conclusões**

O nosso estudo apresentou um problema bastante comum às muitas tesourarias de instituição financeiras e não financeiras sobre a gestão de ativos e passivos: O de decidir como alocar seus recursos em ativos de renda fixa otimizando a rentabilidade ao mesmo tempo em que atende às restrições de risco.

O modelo desenvolvido demonstrou ser eficiente em termos de rentabilidade, apresentou soluções robustas mesmo com as simulações do comportamento real contendo ainda erros de previsão e ainda obteve resultados satisfatórios em termos de gestão de risco, mesmo também com as análises *out of sample*.

A principal idéia de considerar no estudo apenas títulos do tesouro nacional era de tornar mais convincente em caso de serem positivos os resultados do modelo, afinal estes são títulos de renda fixa considerados praticamente nulos de risco de crédito e que ainda possuem rentabilidade definhada em caso de se decidir por aguardar até o vencimento.

O fato de estarmos sempre realizando *tradings* durante o final de todos os meses torna nossa carteira ainda comparável com títulos de liquidez e dá força à conclusão que a boa rentabilidade da nossa carteira vem de uma gestão ótima de risco de mercado, e não devido ao prêmio de liquidez.

A conclusão final é que nosso modelo pode sim ser implementado como uma alternativa tecnológica ótima para a gestão de ativos sob incertezas.

## **6 Referências Bibliográficas**

ADAM, A.; HOUKARI, M.; LAURENT, J. P. **Spectral risk measures and portfolio selection.** Journal of Banking and Finance. n.32, p. 1870-1882. 2008.

ALMEIDA, I. F.**Composição da dívida pública brasileira e a crise de 2002:**  Uma análise confractual de estratégias alternativas. (M.Sc.)Dissertação – Fundação Getúlio Vargas. Rio de Janeiro. 2007.

ARTZNER, P. et al. **Coherent risk measures.** Mathematical Finance, n.9, p. 203- 228. 1999.

ARTZNER, P. et al. **Thinking coherently.** Risk, n.10, p. 68-71. 1997.

ARTZNER, P. et al. **Coherent risk measures.** Mathematical Finance, n.9, p. 203- 228. 1999.

BLACK, F. **Capital market equilibrium with restricted borrowing.** The Journal of business. v. 45. n. 3. p. 444-455. 1972.

CARDOSO, P. A. **Uma metodologia para estimação do capital econômico:**  Incorporação de dependência entre riscos via cópulas.(M.Sc.)Dissertação – Pontifícia Universidade Católica do Rio de Janeiro. Rio de Janeiro. 2008.

CARVALHO, F. J. C. **Inovaçãofinanceira e regulação prudencial:** da regulação de liquidezaos acordos da Basiléia. São Paulo: Editora Atlas.

CHAIA, A.J. **Modelos de gestão de risco de crédito e sua aplicabilidade ao mercado brasileiro**. (M.Sc.)Dissertação –Universidade de São Paulo. São Paulo. 2003.

FAMA, E. F.; MACBETH, J. D. **Risk, return and equilibrium:** Empirical tests. Journal of Political Economy. v.81. n. 3. p. 607-636. 1973.

GOOVAERTS, M. et al. **Actuarial theory for dependent risks:** Measures, orders and models. John Wiley & Sons, Ltd, 2005.

JORION, P. **Measuring the risk in Value at risk.** Financial Analiysts Journal. v.56, n. 2, p. 47-67. 1996.

KORKHMAL, P.; PALMQUIST, J.; URYASEV, S. **Portfolio optimization with conditional value-at-risk aobjective and constraints.** Journal of risk. 2002. Disponível em < [http://www.ima.umn.edu/~santosa/wiki/images/4/4b/Cvar\\_2.pdf>](http://www.ima.umn.edu/~santosa/wiki/images/4/4b/Cvar_2.pdf). Acesso em: 02/04/2015.

LINTNER, J. **The valuation of risk assets and the selection of risky investments in stockportfolios and capital budgets.** The review in economics and statistics. v.47. n.1. p.13-37. 1965.

LUENBERGER, D. G. **Investment Science.** New York: Oxford University Press. 1998.

MARKOWITZ, H. **Portfolio selection.** Journal of finance. n.7, p. 77-91. 1952.

MARKOWITZ, H. **Portfolio selection: efficient diversification of investments**. John Wiley & Sons, New York, NY, 1959.

MARZANO, L. G. B. **Otimização de contratos de portfolio de energia em sistemas hidrotérmicos com despacho centralizado**.(D.Sc.)Tese –Pontifícia Universidade Católica do Rio de Janeiro. Rio de Janeiro. 2004.

MCNEIL, A. J.; FREY, R.; EMBRETCHS, P. **QuantitativeRisk Management.**  Princeton Series in Finance. Princeton: Princeton University Press. 2005.

MITRA, G.; KYRIAKIS, T.; LUCAS, C.; PIRBHAI, M. **A review of Portfolio Planning: Models and Systems.** Disponível em: <http://bura.brunel.ac.uk/bitstream/2438/747/1/CTR-01- 03%2520T%2520Kyriakis.pdf> .Acesso em: 30/03/2015.

NELSON, C. R.; SIEGEL, A. F. **Parcimonious modeling of yeld curves.** The Journal of business. v.60. n.4, p.473-489.1987.

PFLUG, C. P. **Some remarks on the value at risk and the conditional value at risk.** "Probabilistic constrained optimization: Metodology and applications", 2000. Disponível

em:[<http://citeseerx.ist.psu.edu/viewdoc/download?doi=10.1.1.205.9577&rep=re](http://citeseerx.ist.psu.edu/viewdoc/download?doi=10.1.1.205.9577&rep=rep1&type=pdf) [p1&type=pdf>](http://citeseerx.ist.psu.edu/viewdoc/download?doi=10.1.1.205.9577&rep=rep1&type=pdf). Acesso em 20/03/2015.

ROCKAFELLAR, R. T.; URYASEV, S.; **Optimization of conditional value at risk.** Research Report 1999, ISE Department, University of Florida, Setembro, 1999.

ROCKAFELLAR, R. T.; URYASEV, S. **Conditional value at risk for general loss distributions.** Journal of Banking and Finance. n.26, p. 1443-1471. 2002.

ROCKAFELLAR, R. T.; URYASEV, S.; ZABARANKIN, M. **Portfolio analysis with general deviation measures.** Research Report 2003-8, ISE Department, University of Florida, Junho, 2003.

ROSEN, D.; MAUSSER, H. **Beyond the var:** Risk to managing risk**.** Algo Research Quartely.v.1, n.26, p. 5-20. 1998.

SHARPE, W. F. **Capital asset Prices:** A theory of market equilibrium under conditions of risk**.** The journal of finance.v.19, n.3, p. 425-442. 1964.

SHOUSHA, S. **Estrutura a termo da taxa de juros e dinâmica macroeconômica no Brasil**. (M.Sc.)Dissertação –Pontifícia Universidade Católica do Rio de Janeiro. Rio de Janeiro. 2005.

Tesouro nacional. Tesouro diteto. Disponível em: [<http://www.tesouro.fazenda.gov.br/documents/10180/258262/LTN/a5832856-](http://www.tesouro.fazenda.gov.br/documents/10180/258262/LTN/a5832856-3afc-460b-9ed2-8d9db1100b8f) [3afc-460b-9ed2-8d9db1100b8f>](http://www.tesouro.fazenda.gov.br/documents/10180/258262/LTN/a5832856-3afc-460b-9ed2-8d9db1100b8f) Acesso em 30/03/2015.

VERRONE, M. A. G. **Basiléia II no Brasil:** Uma reflexão com foco na regulação bancária para risco de crédito – Resolução CMN 2.682/99. (M.Sc.)Dissertação – Universidade de São Paulo. São Paulo. 2007.

YAMAI, Y.; YOSHIBA, T. **On the validity of value at risk:** Comparative analyses with expected shortfall**.** Monetary and Economic Studies. v.20, n.1, p. 57-85. 2002.

## **Anexo I – Código do processo de backtest em Julia language**

#trazendo os BD's e inculindo pacotes

using JuMP using GLPKMathProgInterface using StatsBase using Humanize using Datetime

include("c:\\Users\\Administrador\\Documents\\Mestrado\\functionS\_3")

 $BD$  LTN  $=$ readdlm("c:\\Users\\Administrador\\Documents\\Mestrado\\BD\_LTN.csv", ';')  $BD$  Betas  $=$ readdlm("c:\\Users\\Administrador\\Documents\\Mestrado\\BD\_Betas.csv", ';')

# em BD\_LTN a coluna onde se inicia o backtest =  $22$ # em BD\_LTN a coluna de início das observações = 10

 $\text{lin\_B0} = 2$ lin  $B1 = 3$ lin  $B2 = 4$ lin  $ndias = 5$ lin Beta  $ref = 6$  $lin\_CDI = 7$ lin  $ln \text{ini} = 9$ col backtest  $ini = 22$ linharesultado = 1 Matriz\_Final = fill!(cell(160000,13),0) backtest  $= 1$ ret efetivo  $= 1$ ret  $proj = 1$ 

############################################# Inputs

num cenarios  $= 1000$ lambda = 0.0747200878895811  $a_{\text{v}}$  vec = [0.85,0.9,0.95,0.99]

```
cvar_vec= [-0.03:0.0005:0.0055]
loop a = 1loop cvar = 1########xxxxxxxxxxxxxxxxxxxxxxxxxxx00000000000000000000000000-------
------LOOPS
```

```
for loop_a in 1:size(a\_vec,1)a = a vec[loop_a,1]
```
for loop\_cvar in 1:size(cvar\_vec,1)  $cvar = cvar$  vec[loop cvar,1] ret efetivo  $= 1$  $ret\_proj = 1$ cdi  $ac = 1$ 

for backtest in 1:49

 ################################################# Calculando os parametros dos betas

col backtest = col backtest ini + backtest -1

```
Beta0 vec =convert(Array{Float64,1},BD_Betas[3:BD_LTN[lin_Beta_ref,col_backtest],7])
 Beta0 vec \log 1 =
convert(Array{Float64,1},BD_Betas[2:(BD_LTN[lin_Beta_ref,col_backtest]-
1),7])
```
reg\_B0 = linreg(Beta0\_vec\_lag1,Beta0\_vec)

```
speed_reversion_B0 = reg_B0[2,1]
mean rev B0 = (reg_B0[1,1])/(1- speed reversion_B0)
```

```
\text{erro\_BO\_vec} = \text{cell}(\text{size}( \text{Beta} \cdot 0 \text{__vec}, 1))for i in 1:size(Beta0_vec,1)
```

```
erro_B0_vec[i,1] = (((Beta0\_vec[i,1] - (Beta0\_veclag1[i,1]*reg_B0[2,1])+ reg_B0[1,1])\binom{2}{0.5} end
   \text{error}_B0 = \text{mean}(\text{error}_B0\_\text{vec})
```

```
Beta1 vec =convert(Array{Float64,1},BD_Betas[3:BD_LTN[lin_Beta_ref,col_backtest],6])
  Beta1 vec \log 1 =
convert(Array{Float64,1},BD_Betas[2:(BD_LTN[lin_Beta_ref,col_backtest]-
1),6])
  reg B1 = \text{lineg}(Beta1 \text{ vec } lag1, Beta1 \text{ vec})speed_reversion_B1 = reg_B1[2,1]
  mean_rev_B1 = (\text{reg\_B1}[1,1])/(1- speed_reversion_B1)
  i=1error_B1\_vec = cell(size(Beta1\_vec,1))for i in 1:size(Beta1,vec,1)erro_B1_vec[i,1] = (((Beta1,vec[i,1] - (Beta1,vec[i,1] * reg_B1[i,1]))+ reg_B1[1,1])\binom{2}{0.5} end
  error_B1 = mean(error_B1\_vec)Beta2 vec =convert(Array{Float64,1},BD_Betas[3:BD_LTN[lin_Beta_ref,col_backtest],5])
  Beta2 vec lag1 =convert(Array{Float64,1},BD_Betas[2:(BD_LTN[lin_Beta_ref,col_backtest]-
1),5])
  reg_B2 = line(g(Beta2_vec_lag1,Beta2_vec)
  speed_reversion_B2 = linreg(Beta2_vec_lag1,Beta2_vec)[2,1]
  mean_rev_B2 = (\text{lineg}(Beta2\_vec\_lag1, Beta2\_vec)[1,1])/(1-speed_reversion_B2)
  i=1\text{erro}\_\text{B2\_vec} = \text{cell}(\text{size}(\text{Beta2\_vec},1))for i in 1:size(Beta2 \text{ vec},1)erro_B2_vec[i,1] = (((Beta2\_vec[i,1] - (Beta2\_vec_lagi[i,1]*reg_B2[2,1])+ reg_B2[1,1])\binom{2}{2}\binom{0.5}{0.5} end
  \text{error}\_B2 = \text{mean}(\text{error}\_B2\_\text{vec})
```
matr\_corr\_betas = fill!(cell(3,3),0)

matr corr betas[1,1] = 1 matr\_corr\_betas[ $2,2$ ] = 1

```
matr_corr_betas[3,3] = 1
```
matr\_corr\_betas[2,1] = cor(Beta1\_vec,Beta0\_vec) matr\_corr\_betas[1,2] = matr\_corr\_betas[2,1]

matr\_corr\_betas[3,1] =  $cor(Beta2<sub>z</sub>,Beta0<sub>z</sub>)$ matr\_corr\_betas $[1,3]$  = matr\_corr\_betas $[3,1]$ 

matr\_corr\_betas[3,2] =  $cor(Beta2$ \_vec,Beta1\_vec)  $\text{matr\_corr\_beta}[2,3] = \text{matr\_corr\_beta}[3,2]$ 

 $\text{matrix\_corr\_beta} = \text{convert}(\text{Array}\{\text{Float64}, 2\}, \text{matrix\_corr\_beta})$ 

matr\_chol\_corr\_betas = transpose(chol(matr\_corr\_betas))

######################################Base das LTNs no backtest

```
matr_prec_ativos = cell(size(BD_LTN[11:end,1],1),2)
  matr_nome_ativos = cell(size(BD_LTN[11:end,1],1)+1,1)
  matr_ret_ativos = cell(size(BD_LTN[11:end,1],1)+1,1)
   vencto_ativos = cell(size(BD_LTN[11:end,1],1),1) # retorna o número de 
meses para o vencimento do ativo em relação à data de cálculo = col_back_teste
```
 $i = 1$  $i = 1$ for i in  $1:size(BD_LTN[11:end,1],1)$ 

if isempty(BD\_LTN[10+i,col\_backtest])  $||$ isempty(BD\_LTN[10+i,col\_backtest+1])

```
 else
         matr_prec_ativos[i,1] = BD_LTN[10+i,col_backtest]matr_prec_ativos[i,2] = BD_LTN[10+i,col_backtest+1]matr_ret_ativos[j,1] = matr_prec_ativos[j,2]/matr_prec_ativos[j,1] - 1
         matr_nome_ativos[j,1] = BD_LTN[10+i,2]
         vencto_ativos[i,1]dif_Meses_datas(date(BD_LTN[10+i,7],BD_LTN[10+i,8],BD_LTN[10+i,9]),date
(BD_LTN[8,col_backtest],BD_LTN[9,col_backtest],BD_LTN[10,col_backtest]))
```
end

end

cdi =  $((BD_LTN[lin_CDI, col_backtest]/100 +1)$ <sup>(1/12)-1)</sup>  $cdi_a = cdi_ae*(1+cdi)$ 

> $num\_ativos = j-1$  $mart_rret_ativos[i,1] = cdi$ matr\_nome\_ativos $[i,1] = "CDI"$

 $tau = maximum(convert(Array{Int64,1},vento_1,1);v = tav[s1:num_1,1;v = tav]$ 

#################################################################S imulando os betas, gerando as curvas e matriz de retornos

num\_passos = convert(Int64,BD\_LTN[lin\_ndias,col\_backtest])  $\text{matrix\_ret\_cenarios\_ativos} = \text{cell}(\text{num\_cenarios}, \text{num\_ativos} + 1)$  $cdi = ((BD_LTN[lin_CDI, col_backtest]/100 +1)^(1/12) -1)$ 

> $s=1$ for s in 1:num\_cenarios

Matr\_ruidos\_correl = cell(num\_passos,3)

 $i = 1$  for j in 1:num\_passos  $NORM\_CORR = matrix\_chol\_corr\_beta*randn(3,1)$ 

Matr\_ruidos\_correl[j,1] = NORM\_CORR[1,1]  $Matrix_ruidos_correl[i,2] = NORMALCORM_cORR[2,1]$  $Matrix_ruidos_correl[i,3] = NORMALCORR[3,1]$ end

 $B0_s$  = Beta Mean rev res(speed reversion B0,mean rev B0,Beta0 vec[size(Beta0 ve c,1),1],Matr\_ruidos\_correl[1:end,1],erro\_B0)  $B1_s$  = Beta\_Mean\_rev\_res(speed\_reversion\_B1,mean\_rev\_B1,Beta1\_vec[size(Beta1\_ve c,1),1],Matr\_ruidos\_correl[1:end,2],erro\_B1)  $B2_s$  = Beta\_Mean\_rev\_res(speed\_reversion\_B2,mean\_rev\_B2,Beta2\_vec[size(Beta2\_ve c,1),1],Matr\_ruidos\_correl[1:end,3],erro\_B2)

```
curva_ns = nelson_siegel_curve(tau,lambda,B0_s,B1_s,B2_s)
```
pr\_cenario\_ativo = cell(num\_ativos,1)  $i = 1$  for j in 1:num\_ativos pr\_cenario\_ativo[j,1]  $=$  $1000/((curva_ns[vento_ativos[i,1],1])^((vento_ativos[i,1]-1)/12))$ matr\_ret\_cenario\_ativos[s,j] = pr\_cenario\_ativo[j,1]/ matr\_prec\_ativos[j,1] - 1 end matr\_ret\_cenario\_ativos[s,num\_ativos+1] = cdi

end

#writedlm("c:\\Users\\Administrador\\Documents\\Mestrado\\Retornos.csv",matr\_ ret\_cenario\_ativos,";")

 ############################################ Gerando o Resultado e outputs

resultado = marlon\_tese(matr\_ret\_cenario\_ativos,a,cvar)

ret proj = ret efetivo\*(1 + resultado[1,3]) ret proj mes =  $(1 + \text{resultado}[1,3])$ 

ret\_efetivo = transpose(ret\_efetivo)\*(1+ transpose(convert(Array{Float64,1},resultado[1:end,1]))\*convert(Array{Float64, 1},matr\_ret\_ativos[1:(num\_ativos+1)])) ret efetivo mes  $=$  (1+ transpose(convert(Array{Float64,1},resultado[1:end,1]))\*convert(Array{Float64, 1},matr\_ret\_ativos[1:(num\_ativos+1)])) linha\_resultado\_fim = (linharesultado+num\_ativos)

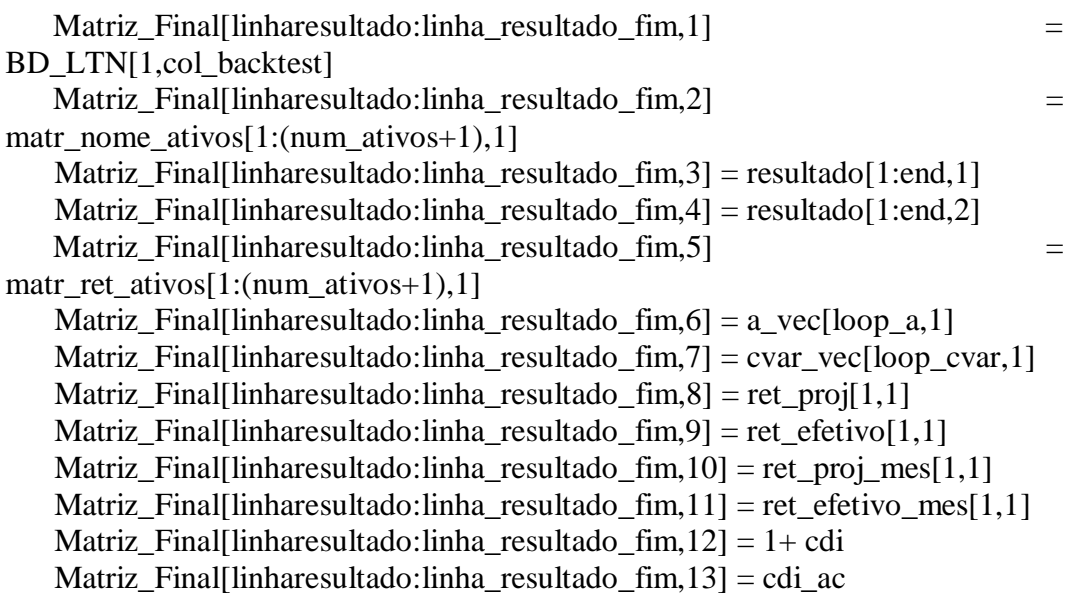

 $linharesultado = linha_resultado_fim +1$ 

 end println("Cvar: ", loop\_cvar) #println(" $x =$ ", getValue(x))

end

println("a\_vec: ", loop\_a) end

writedlm("c:\\Users\\Administrador\\Documents\\Mestrado\\Matriz\_final.csv",Ma triz\_Final,";")

## **Anexos II – Código dos algoritmos em Julia language**

#####para rodar estes algoritmos os pacotes abaixo devem estar instalados e deve rodar o comando "Using" dos pacotes em outro módulo antes usálos

#using JuMP

#using GLPKMathProgInterface

#using StatsBase

#using Humanize

#using Datetime

#########################################################

function marlon\_tese(R,a,cvar)

#using JuMP

#using GLPKMathProgInterface

 $s = size(R,1);$ 

 $i = size(R, 2);$ 

#s é o número de cenarios

#i é o numero de ativos

 $Ps = transpose(fill!(cell(size(R,1),1),1/size(R,1)));$ 

#Matriz eR contém os valores esperados por ativo

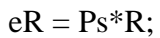

m = Model(solver=GLPKSolverLP());

 $@defVar(m, x[1:i] \geq 0)$ 

 $@defVar(m, y[1:s] >= 0)$ 

@defVar(m, z)

# loop para gerar a função objetivo

for c in 1:i

 $func\_obj = func\_obj + eR[1,c]*x[c];$ 

end

##

@setObjective(m, Max, func\_obj)

#loop para gerar restrições por cenário

 $c=1;$ 

for c in 1:s

func\_rest =  $0$ ;

63

func\_rest = func\_rest +  $R[c,j]*x[j];$ 

end

 $\textcircled{a}$  addConstraint(m, y[c] >= z - func\_rest)

end

######-fim-##########

 $\mathcal{Q}$ addConstraint(m, sum(x) <= 1)

## Loop para gerar as função Ps\*y

 $c=1;$ 

func\_rest $2 = 0$ ;

for c in 1:s

func\_rest2 = func\_rest2 +  $Ps[1,c]*y[c]$ ;

end

 $\textcircled{a}$  addConstraint(m, z-(func\_rest2)/(1-a) >= cvar)

 $xx = \text{cell}(i,3)$ 

status =  $solve(m)$ 

if isequal(status,convert(Symbol,:Infeasible))

 $xx[1,3] = 0$ 

 $xx[2,3] = 0$ 

 $xx[1:i,2] = 0$ 

 $xx[1:i,1] = 0$ 

else

#println("Objective value: ", getObjectiveValue(m))

#println(" $x =$ ", getValue(x))

```
xx[2,3] = getValue(z)
```

```
xx[1:i,2] = transpose(eR)
```
 $xx[1:i,1] = getValue(x[1:i])$ 

end

return xx

end

function nelson\_siegel\_curve(tau,lambda,B0,B1,B2)

#function retorna valores em rendimento anual - NÃO CONVERTER O LOG

for i in 1:tau

 $n_s[i,1] = \exp(-B0 + B1*((1-\exp(-lambda^*i))/(lambda^*i)) + B2*((1-\exp(-\exp(-lambda^*i)))$ lambda\*i))/(lambda\*i)-exp(-lambda\*i)) )

end

return n\_s

end

function nelson\_siegel\_curve\_X1(tau,lambda)

 #function para regredir a curva de juros - retorna a array com os valores de X1 que deve ser regredido em relação à curva de juros

 $n_s = Array(Float64, tau, 1)$ 

for i in 1:tau

#### $n_s[i,1] = (1-exp(-lambda^*i))/(lambda^*i)$

end

return n\_s

end

function nelson\_siegel\_curve\_X2(tau,lambda)

 #function para regredir a curva de juros - retorna a array com os valores de X2 que deve ser regredido em relação à curva de juros

 $n_s = Array(Float64, tau, 1)$ 

for i in 1:tau

 $n_s[i,1] = (1-exp(-lambda*ij)/(lambda*ij) - exp(-lambda*ij)$ 

end

return n\_s

end

#### function dif\_Meses\_datas(datafim, dataini)

return month(year(year(datafim) - year(dataini)))+ month(datafim) month(dataini)

end

function Beta\_Mean\_rev\_res(speed\_rev,mean\_rev,x0,erros,vol)

#### retorna o último beta calculado com base no número de erros

 $x =$  cell(size(erros, 1), 1)

 $x[1,1] = x0$ 

for i in 2:size(erros,1)

 $x[i,1] = mean_rev*(1-speed_rev) + speed_rev*x[i-1,1] + errors[i,1]*vol$ end

end

## **Anexo III – Bases de dados em Excel (anexo ao exemplar impresso)**

A versão impressa desta dissertação possui em anexo um CD contendo uma planilha em Excel com a base de dados utilizada no estudo.